## **Introduction to Accelerator Physics**

**Part 3**

Pedro Castro / Accelerator Physics Group (MPY) Hamburg, 23rd July 2019

HELMHOLTZ RESEARCH FOR

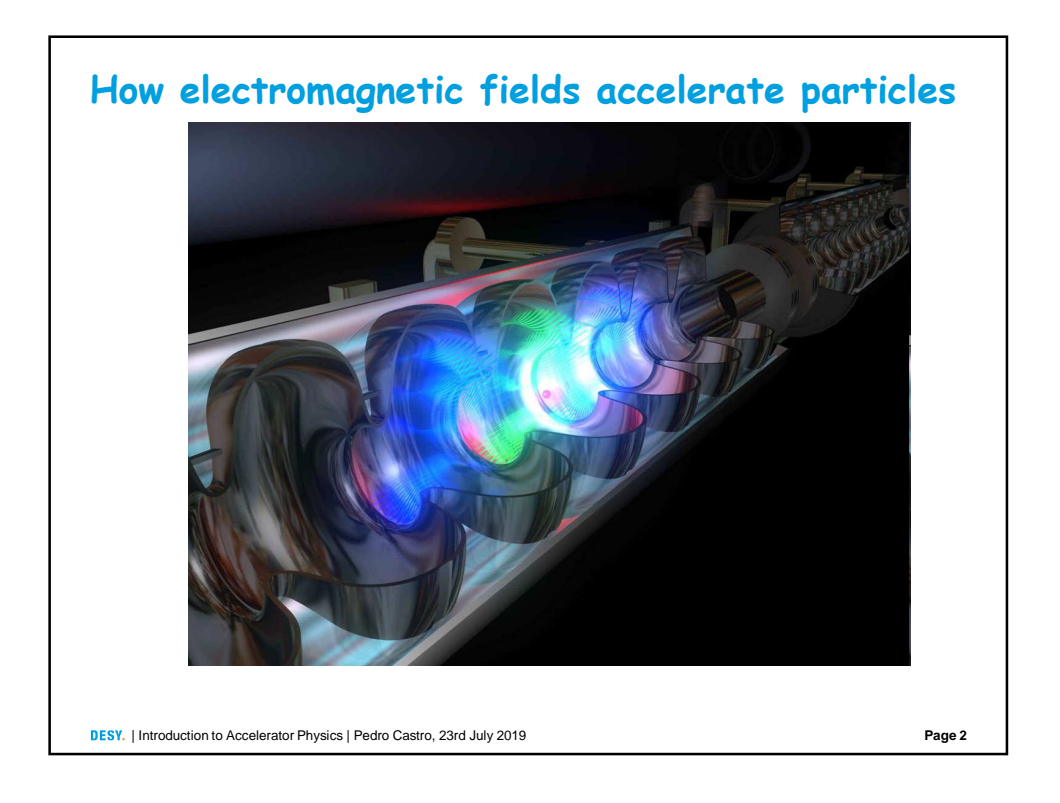

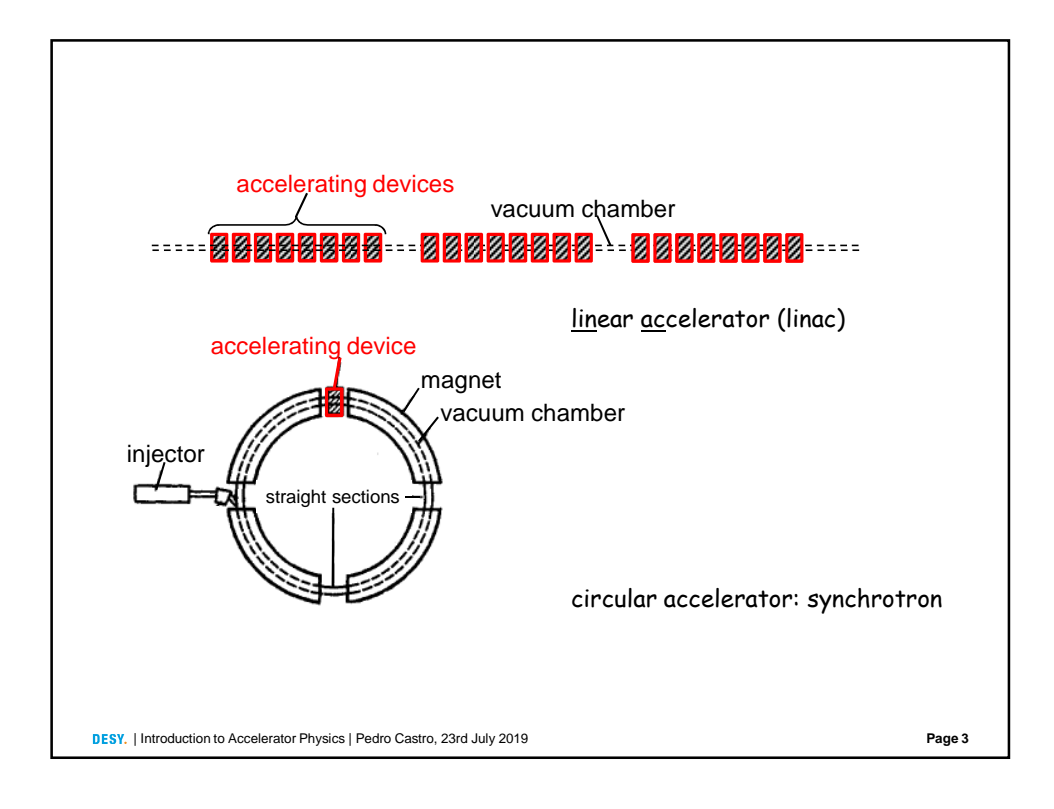

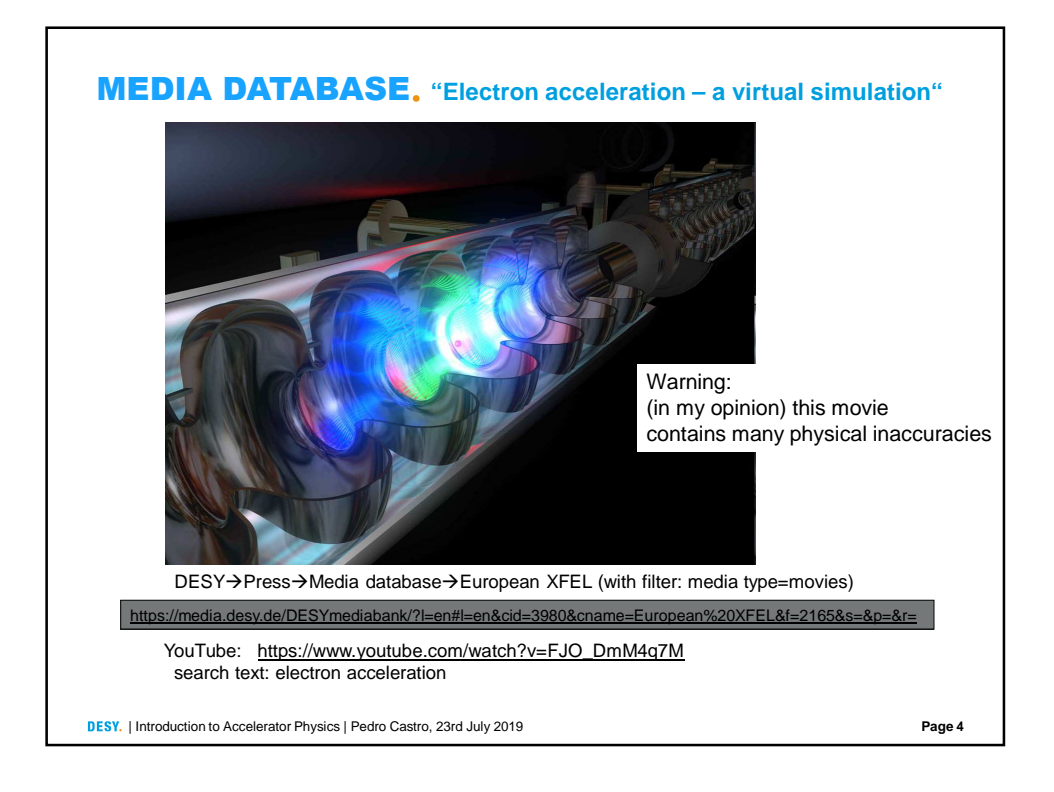

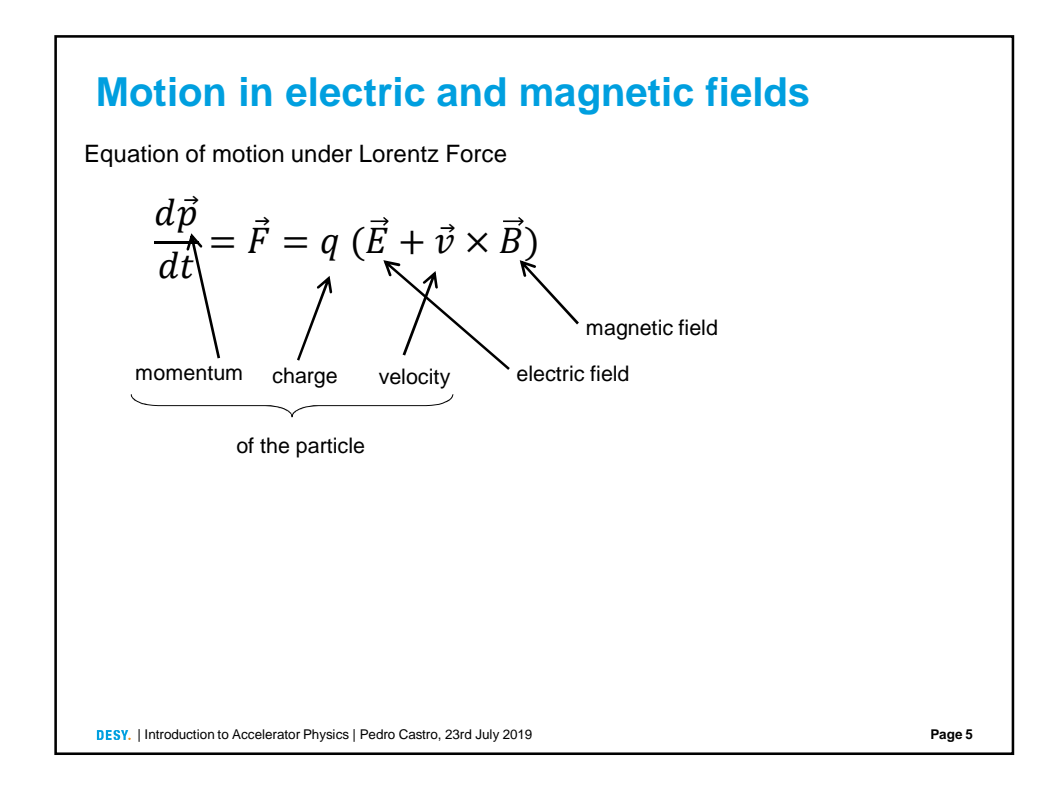

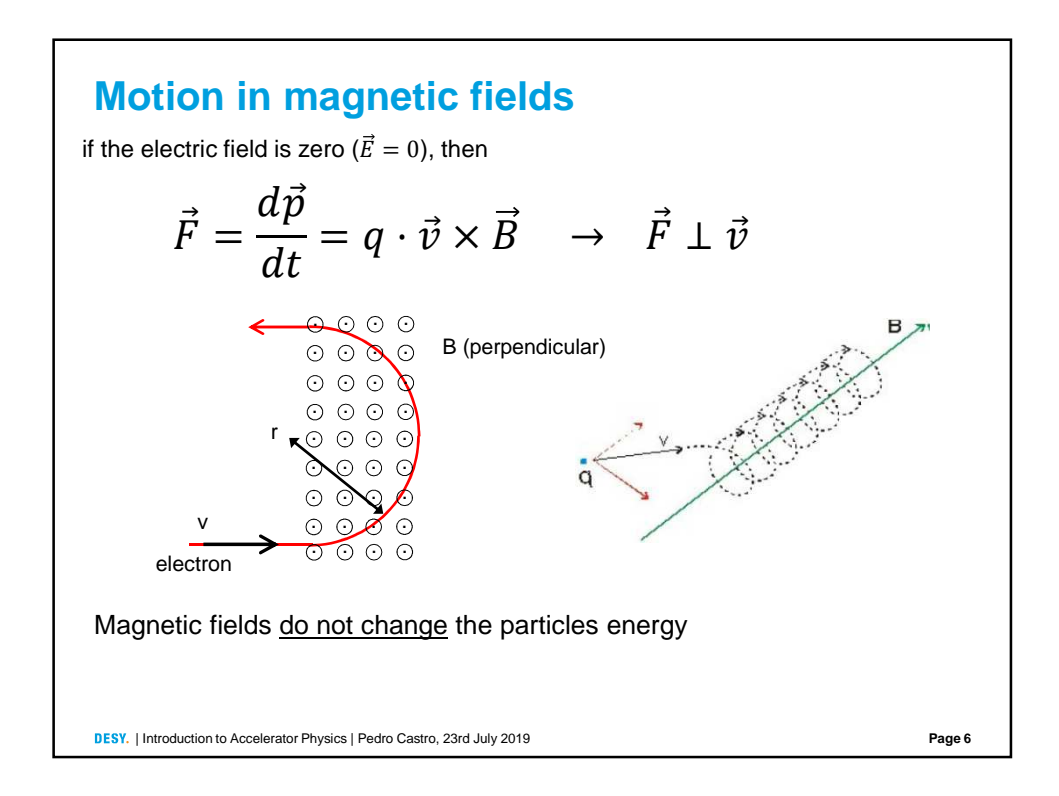

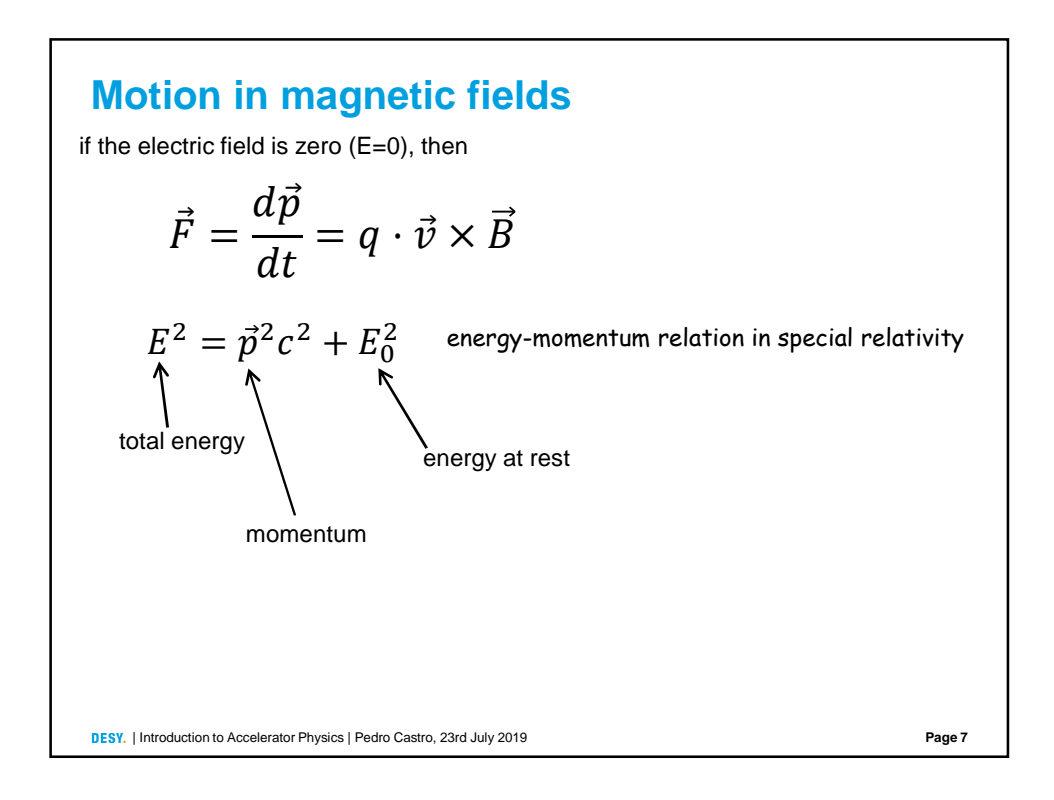

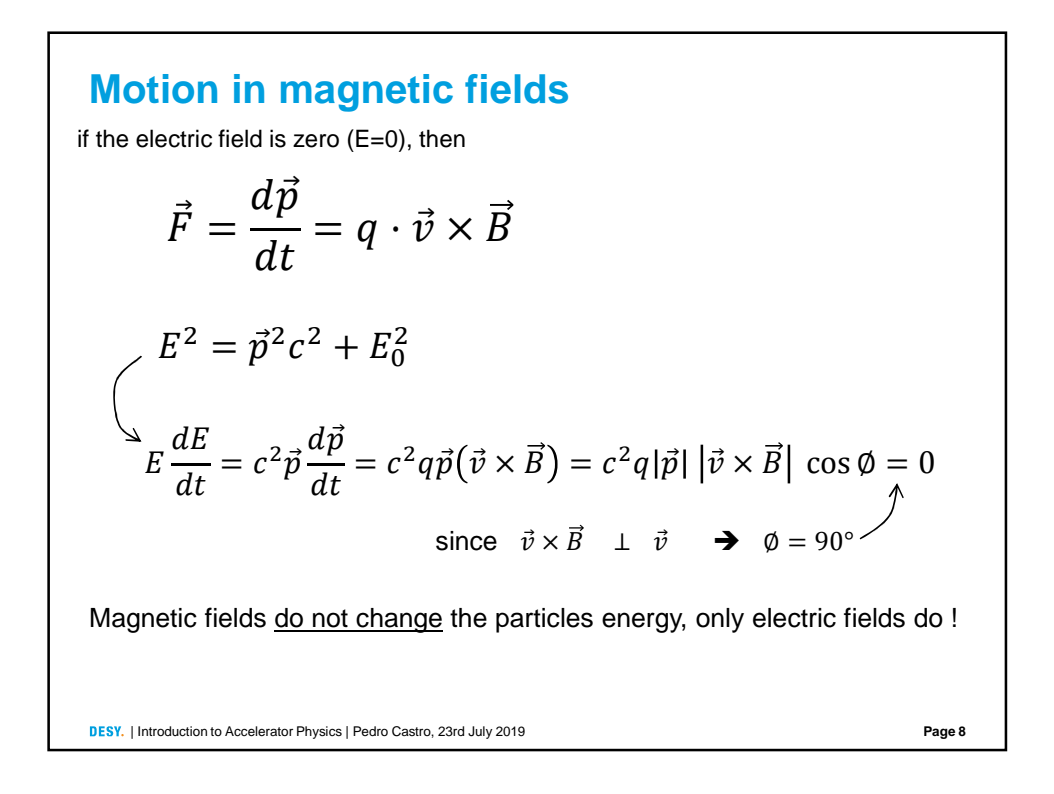

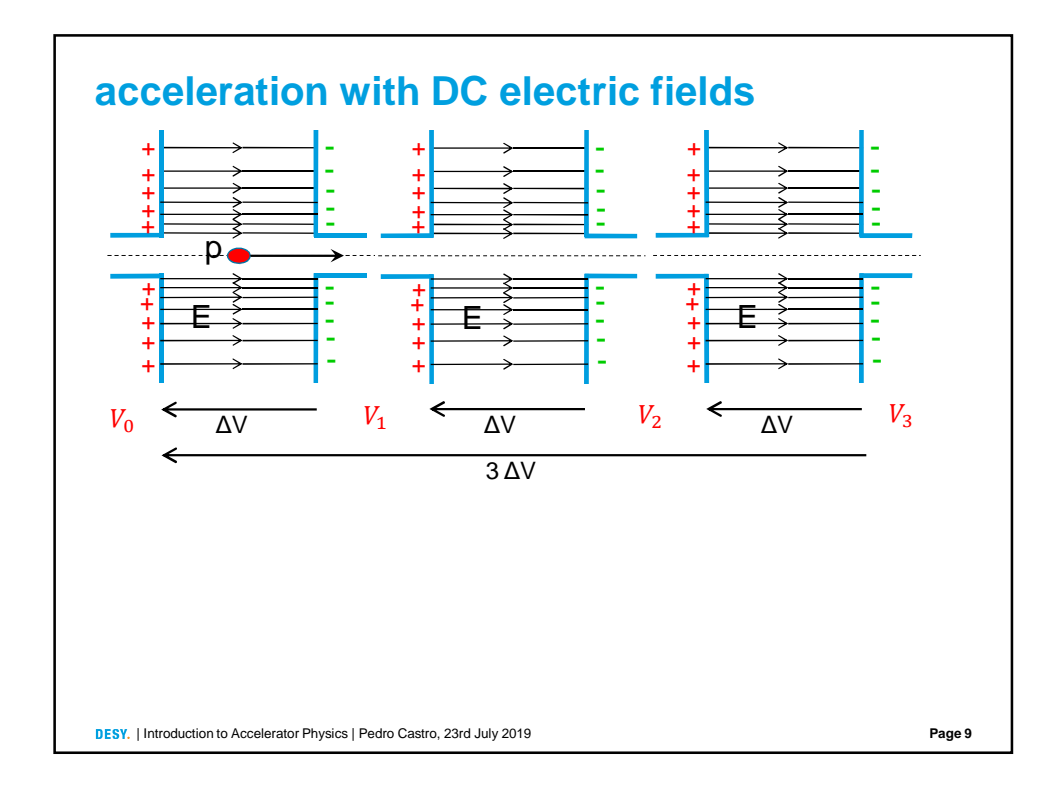

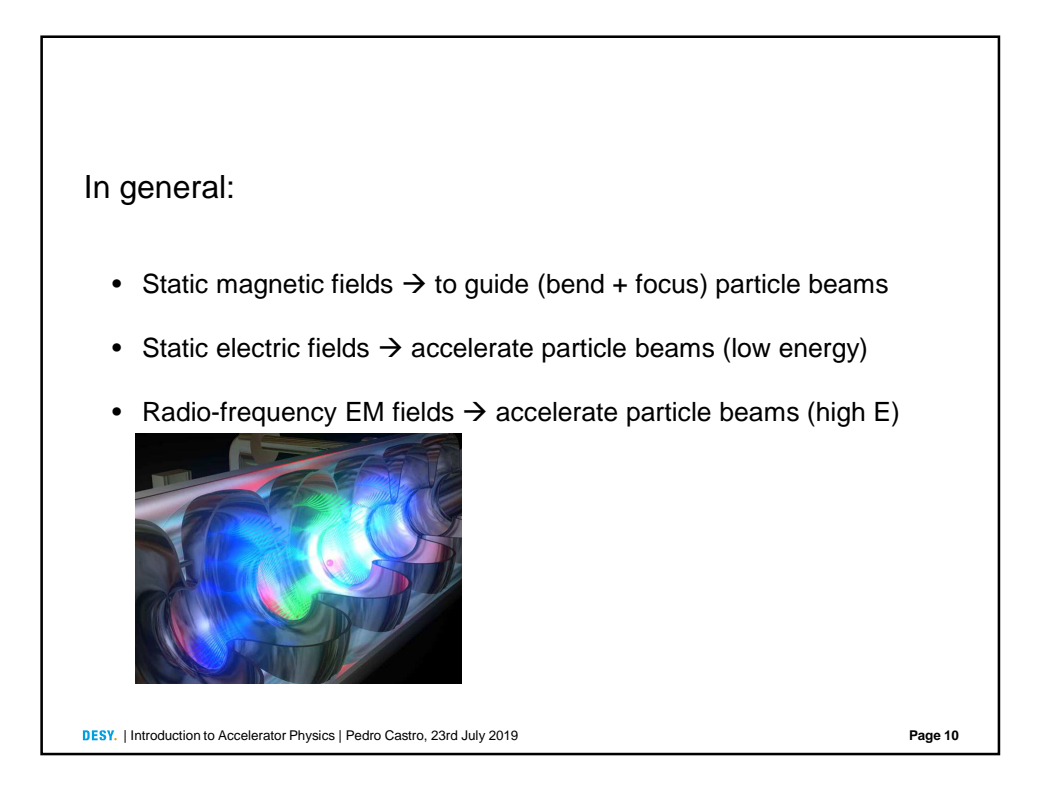

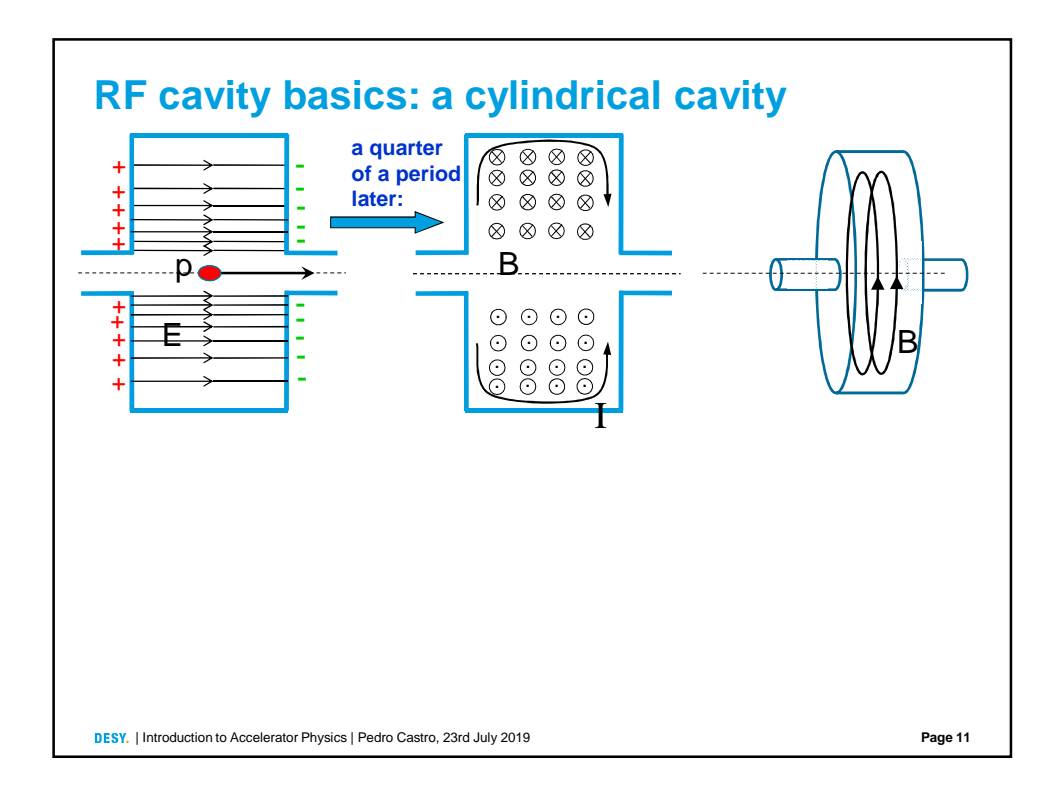

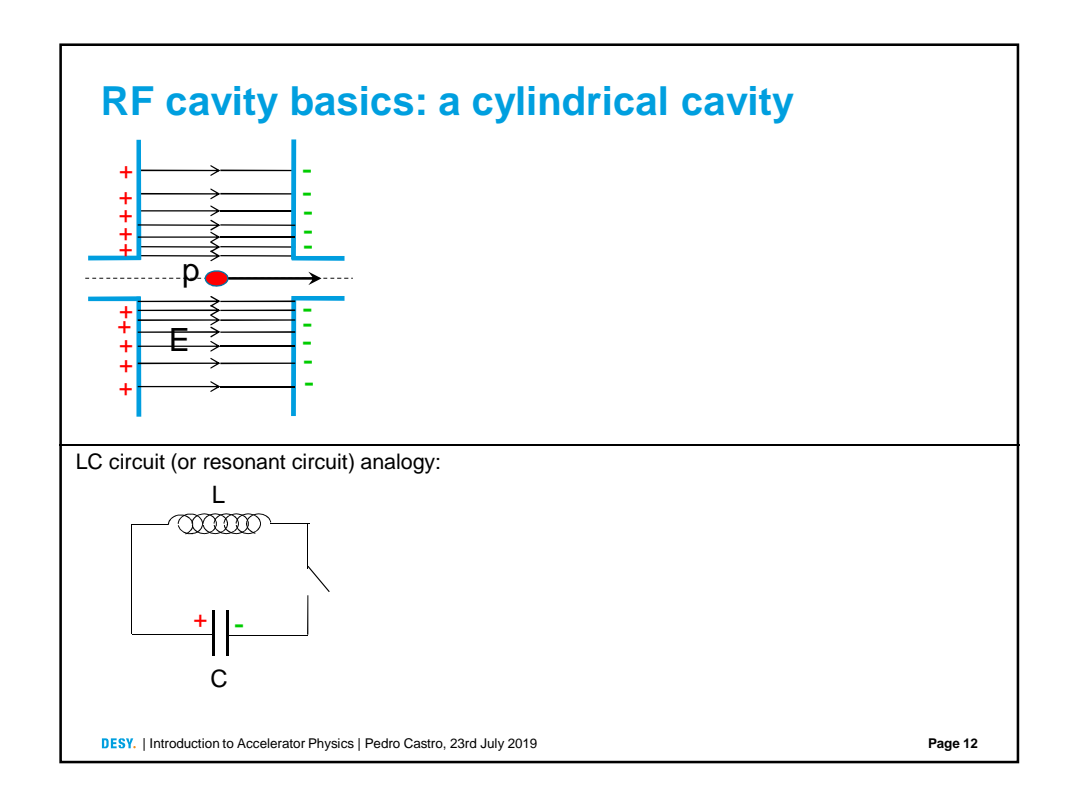

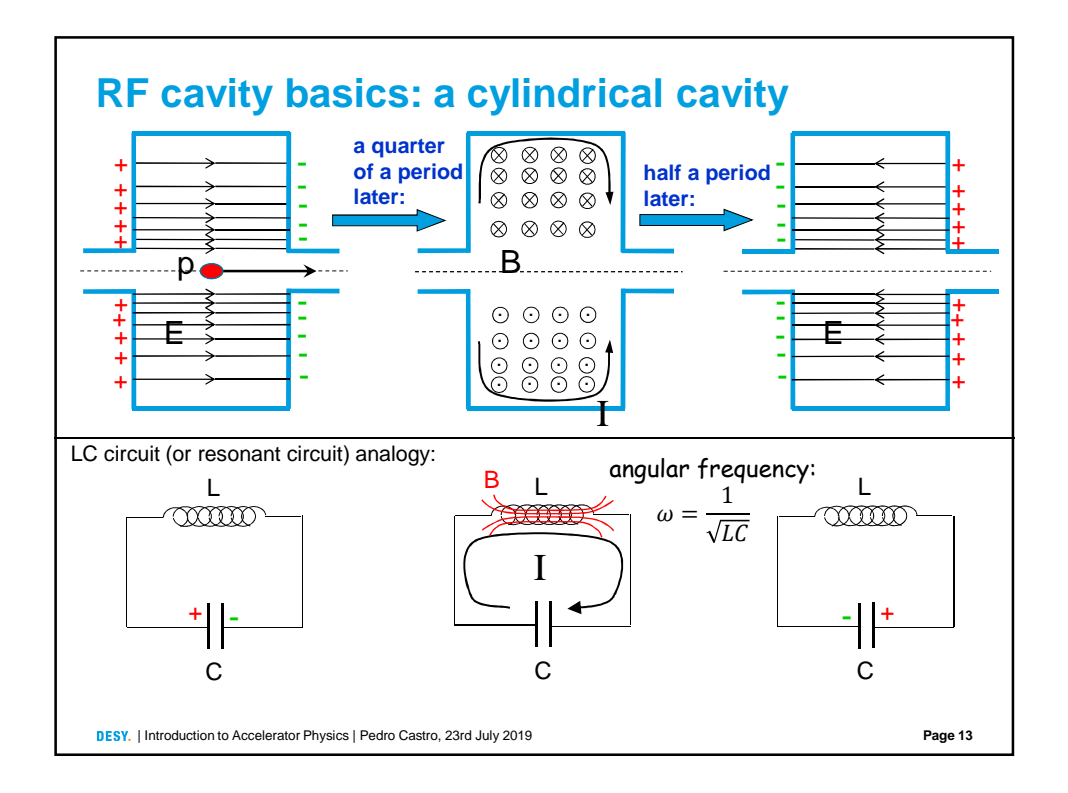

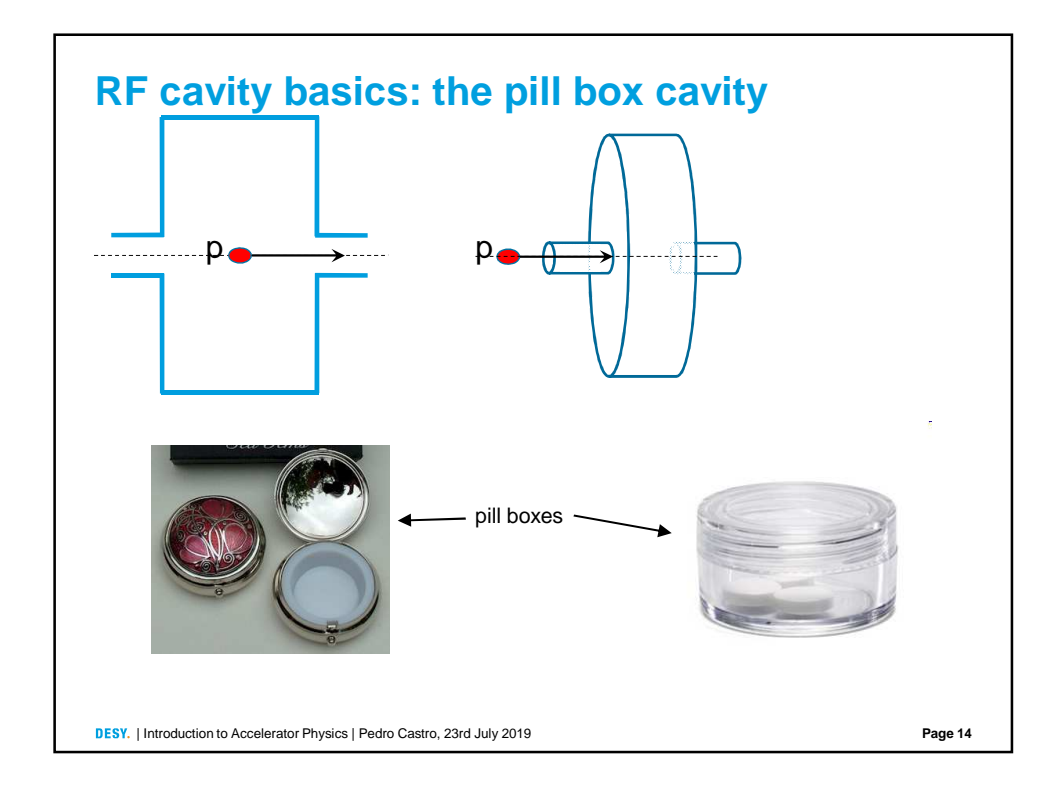

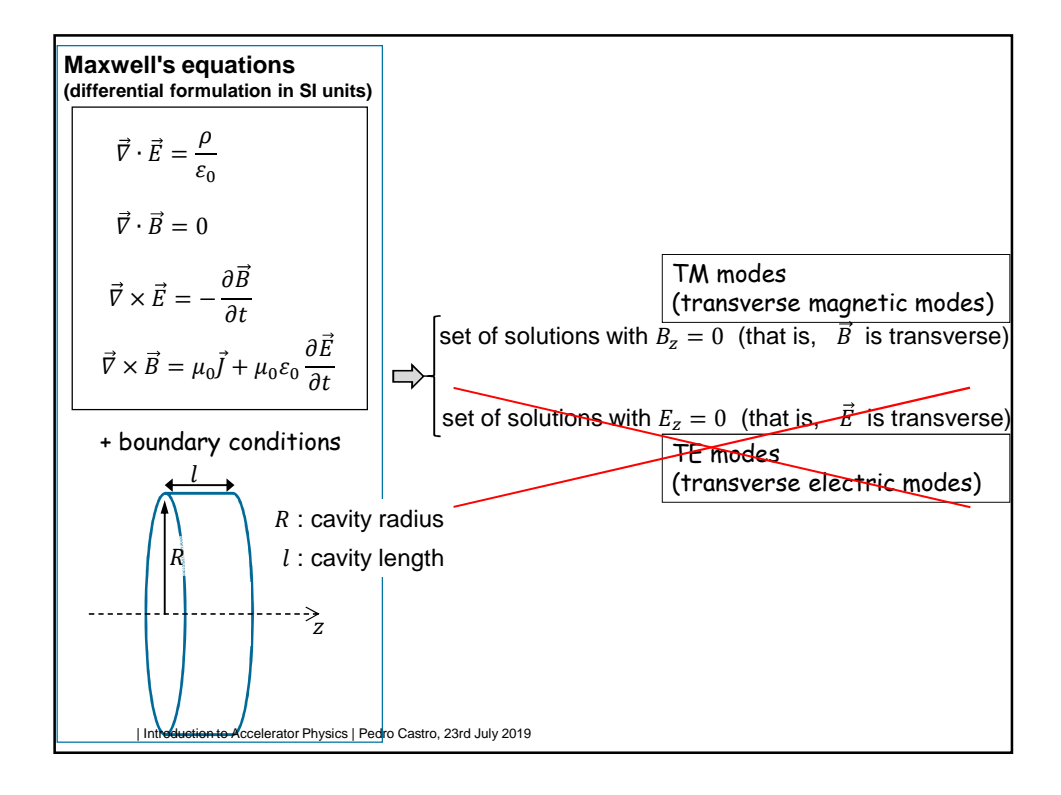

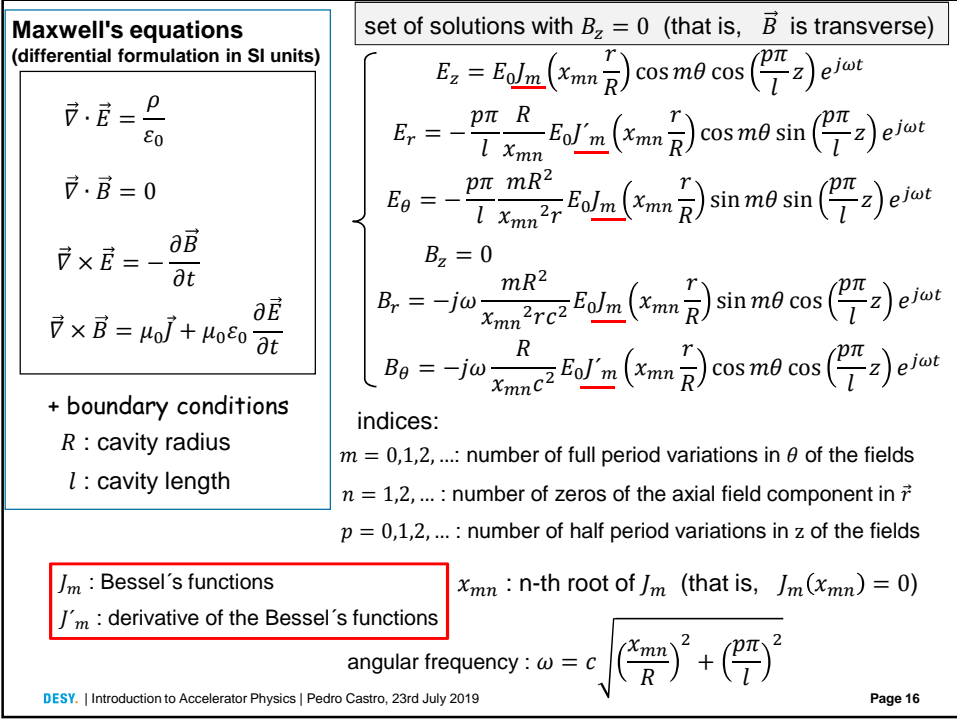

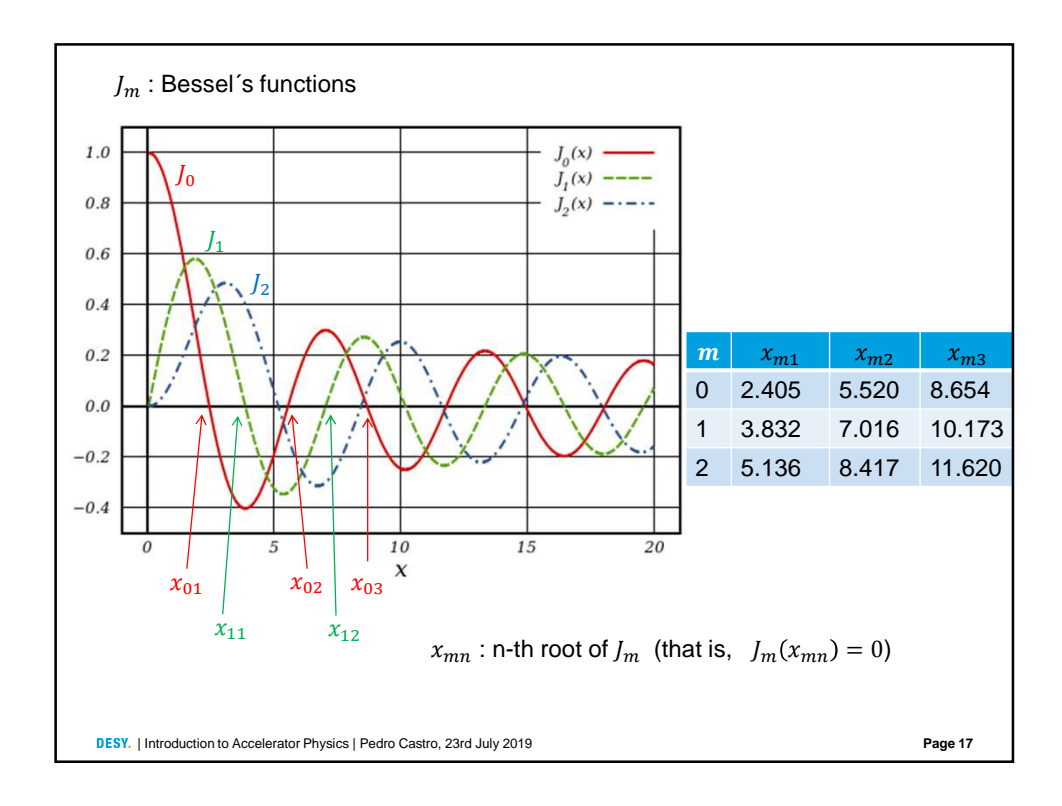

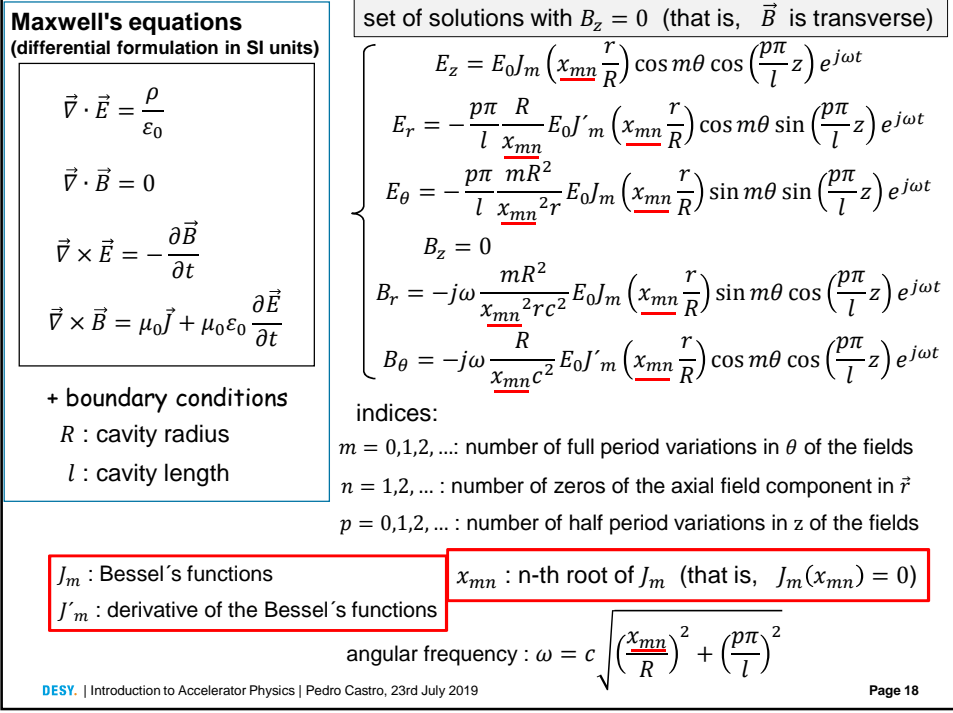

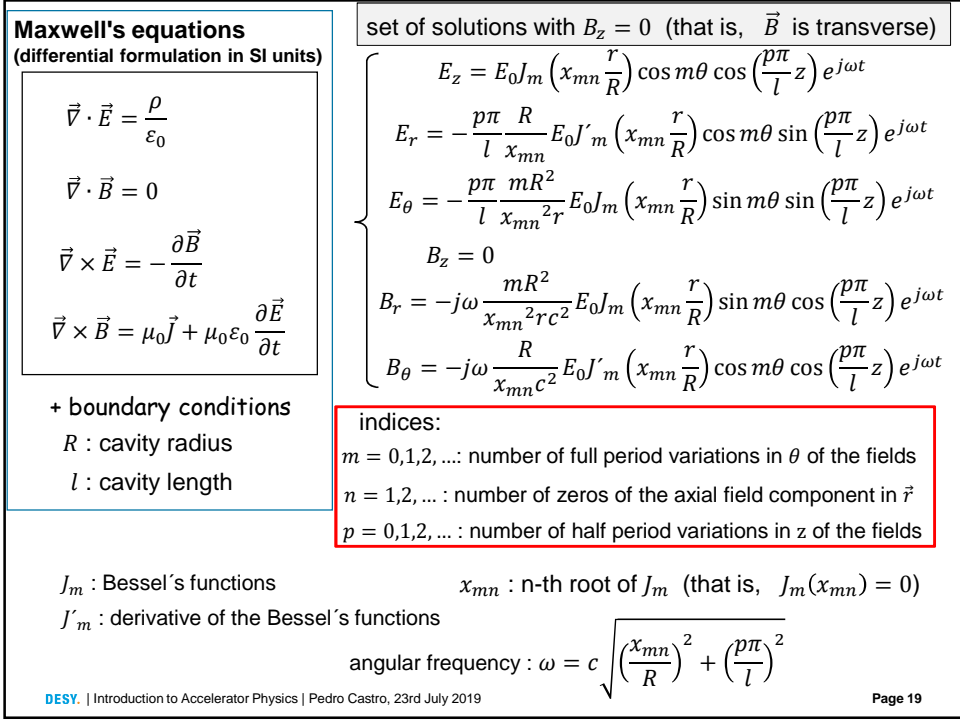

**Page 20** + boundary conditions  $R$  : cavity radius  $l$  : cavity length indices:  $m = 0,1,2,...$  number of full period variations in  $\theta$  of the fields  $n = 1,2,...$ : number of zeros of the axial field component in  $\vec{r}$  $p = 0.1.2,...$ : number of half period variations in z of the fields  $x_{mn}$ : n-th root of  $J_m$  (that is,  $J_m(x_{mn}) = 0$ )  $\omega = c \sqrt{\frac{\chi_{mn}}{R}}$  $\boldsymbol{R}$  $^{2} + (\frac{p\pi}{l})$  $\mathfrak l$ angular frequency :  $\omega = c \left| \left( \frac{x_{mn}}{R} \right)^2 + \left( \frac{p \pi}{l} \right)^2 \right|$ **Maxwell's equations (differential formulation in SI units)**  $\vec{\nabla} \cdot \vec{E} = \frac{\rho}{\rho}$  $\varepsilon_0$  $\vec{V} \cdot \vec{B} = 0$  $\vec{V} \times \vec{E} = -\frac{\partial \vec{B}}{\partial t}$  $\partial t$  $\vec{V} \times \vec{B} = \mu_0 \vec{J} + \mu_0 \varepsilon_0 \frac{\partial \vec{E}}{\partial t}$ DESY. | Introduction to Accelerator Physics | Pedro Castro, 23rd July 2019 set of solutions with  $B_z = 0$  (that is,  $\overrightarrow{B}$  is transverse)  $J_m$ : Bessel´s functions  $j'_m$ : derivative of the Bessel´s functions  $E_z = E_0 I_m \left(x_{mn} \frac{r}{R}\right)$  $\left(\frac{r}{R}\right)$  cos m $\theta$  cos  $\left(\frac{p\pi}{l}\right)$  $\left(\frac{a}{l}\right)z\right)e^{j\omega t}$  $E_r = -\frac{p\pi}{l}$  $\iota$  $\boldsymbol{R}$  $\frac{R}{x_{mn}} E_0 f'_m \left(x_{mn} \frac{r}{R}\right)$  $\left(\frac{r}{R}\right)$  cos m $\theta$  sin  $\left(\frac{p\pi}{l}\right)$  $\frac{d^n}{dt}z\bigg)e^{j\omega t}$  $E_{\theta} = -\frac{p\pi}{l}$  $\mathfrak l$  $mR^2$  $\frac{mR^2}{x_{mn}^2r}E_0J_m\left(x_{mn}\frac{r}{R}\right)$  $\left(\frac{r}{R}\right)$  sin  $m\theta$  sin  $\left(\frac{p\pi}{l}\right)$  $\frac{d^n}{dt}z\bigg)e^{j\omega t}$  $B_z = 0$  $B_r = -j\omega$  $mR^2$  $\frac{mR^2}{x_{mn}^2r c^2} E_0 J_m \left(x_{mn} \frac{r}{R}\right)$  $\left(\frac{r}{R}\right)$  sin m $\theta$  cos  $\left(\frac{p\pi}{l}\right)$  $\left(\frac{n}{l}z\right)$ e<sup>jωt</sup>  $B_{\theta} = -j\omega \frac{R}{r}$  $\frac{R}{x_{mn}c^2}E_0f'_m\left(x_{mn}\frac{r}{R}\right)$  $\left(\frac{r}{R}\right)$  cos m $\theta$  cos  $\left(\frac{p\pi}{l}\right)$  $\left(\frac{a}{l}\right)z\right)e^{j\omega t}$ 

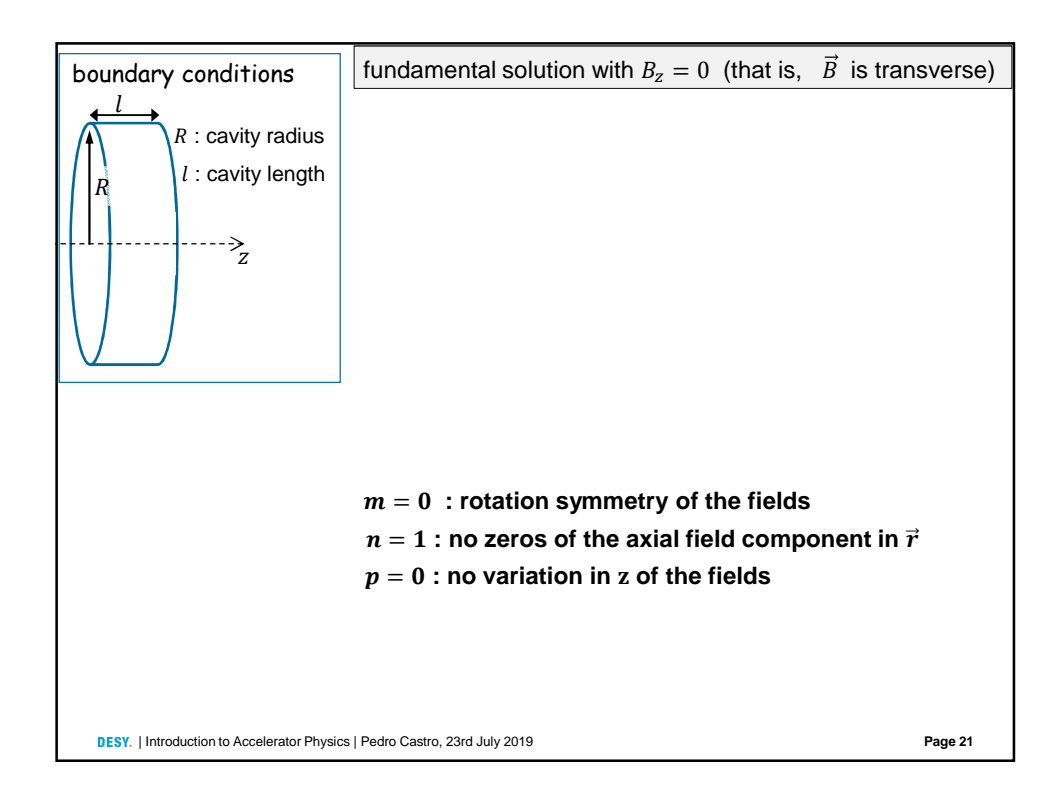

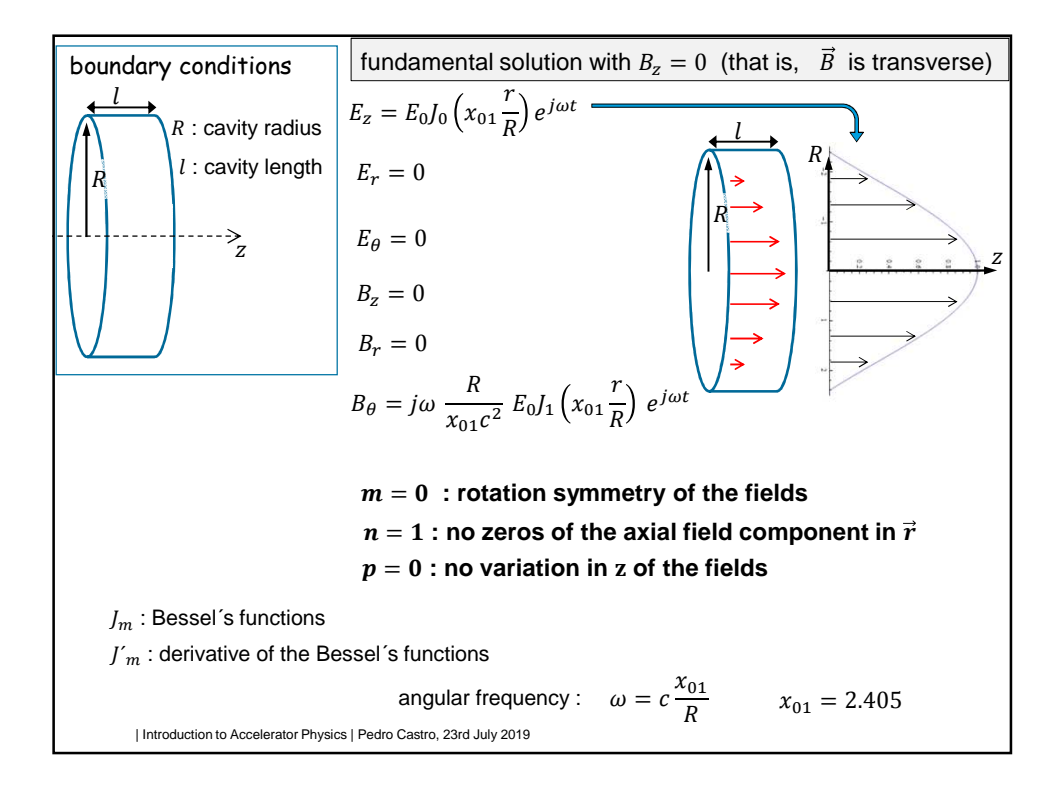

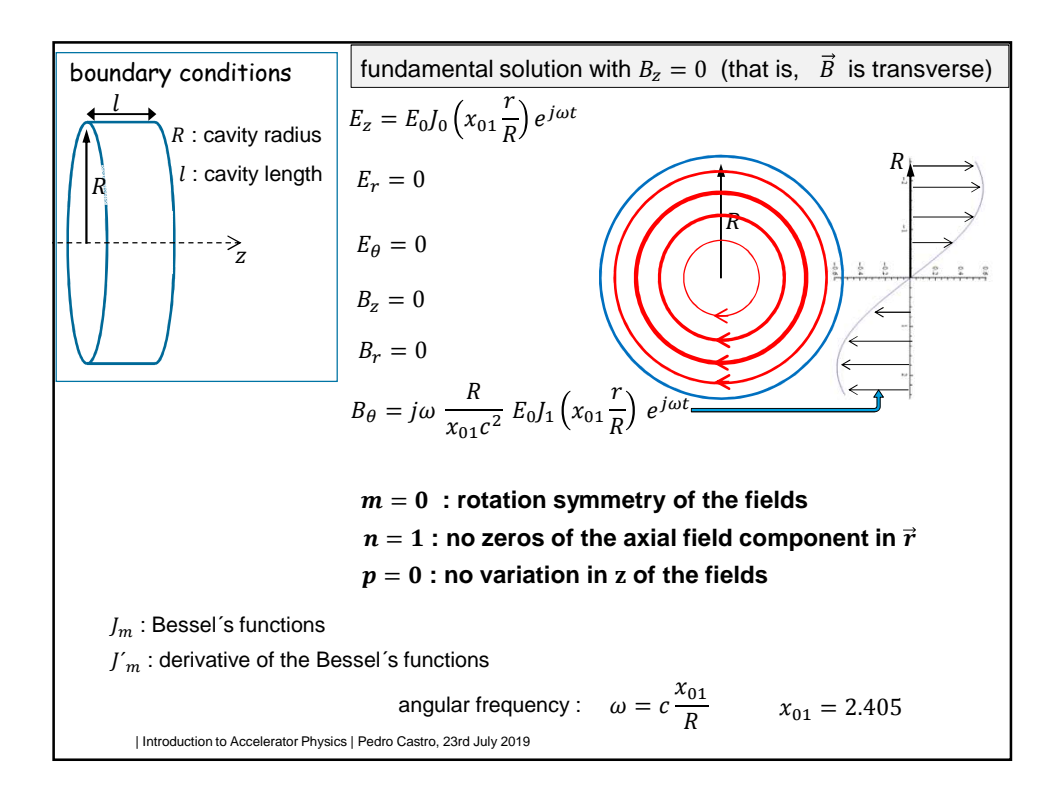

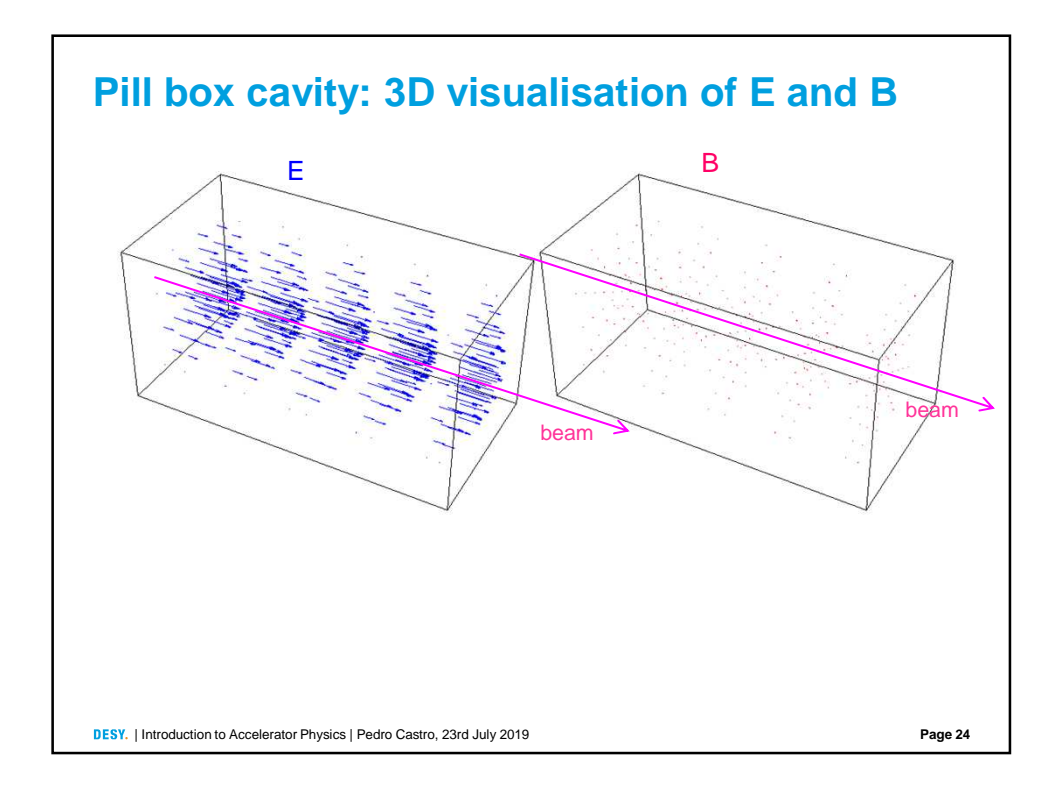

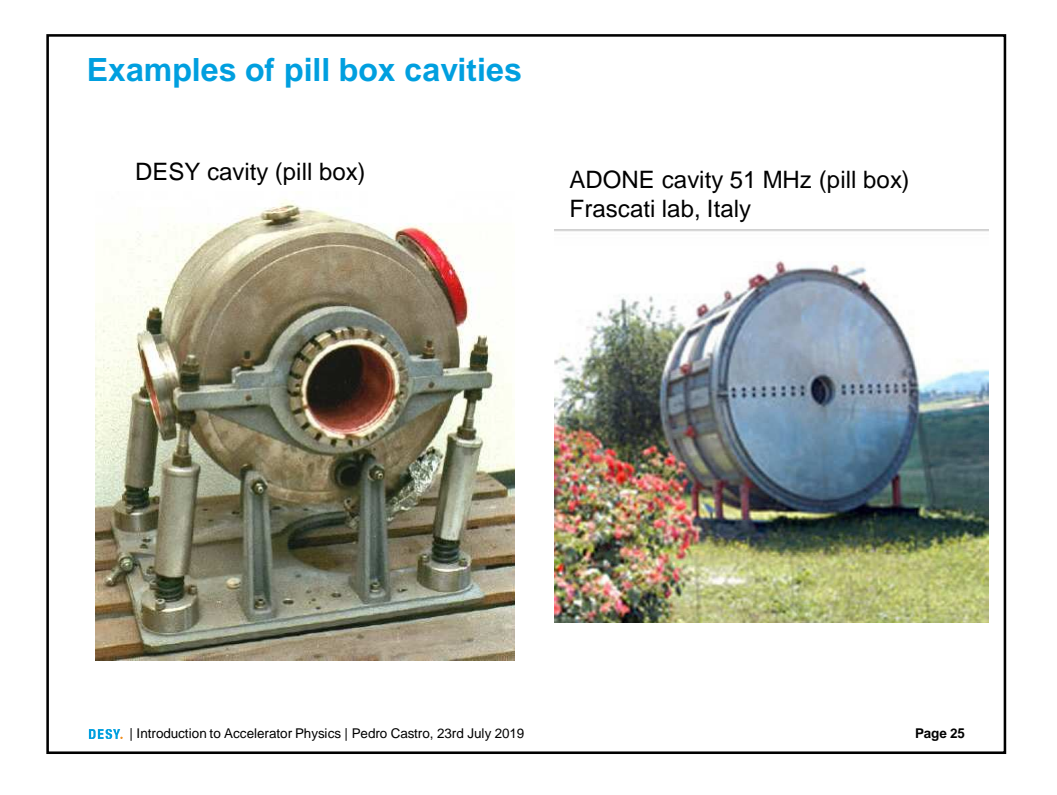

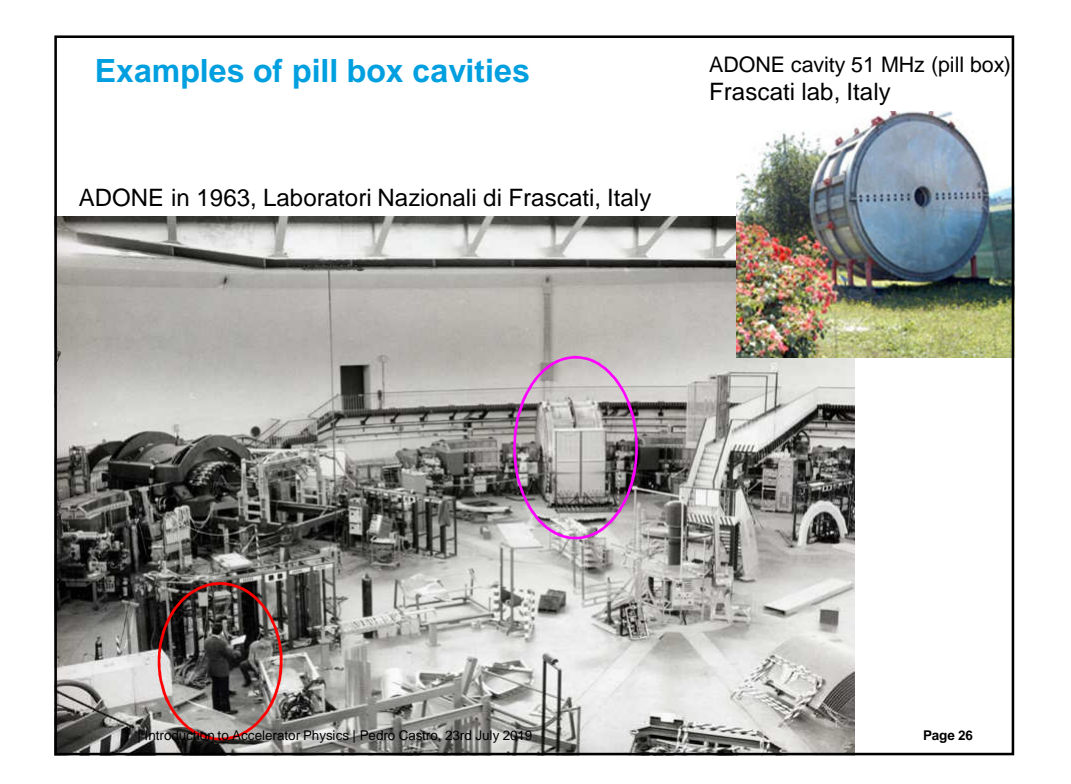

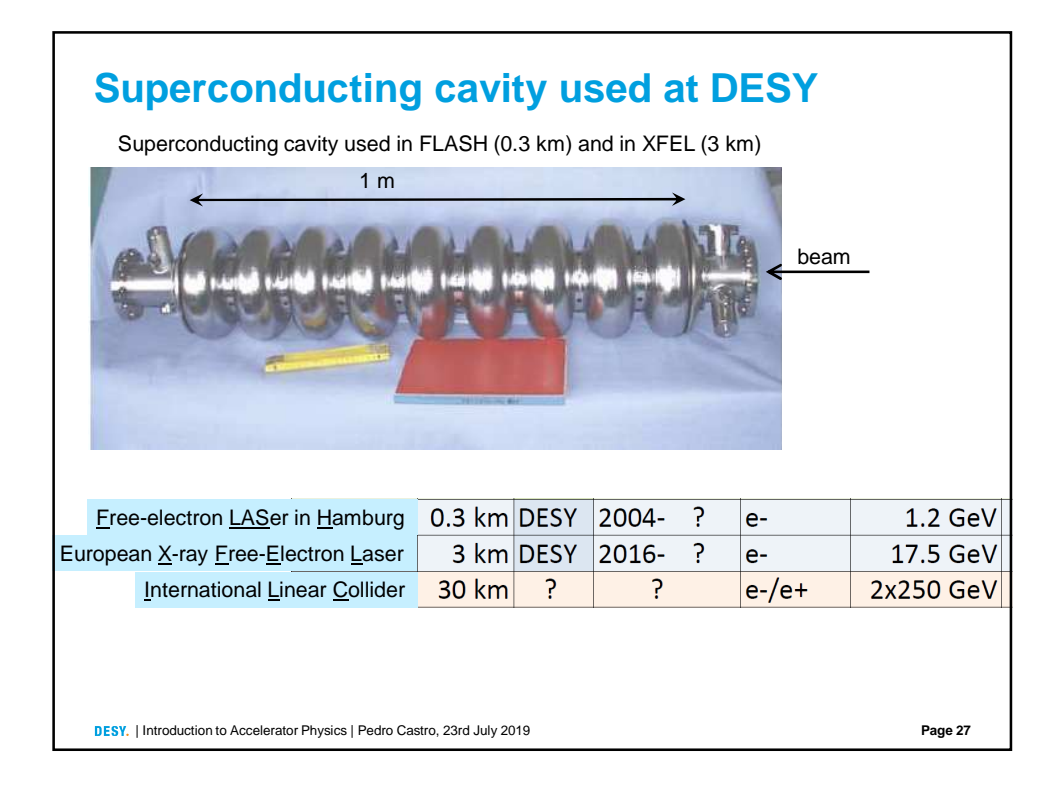

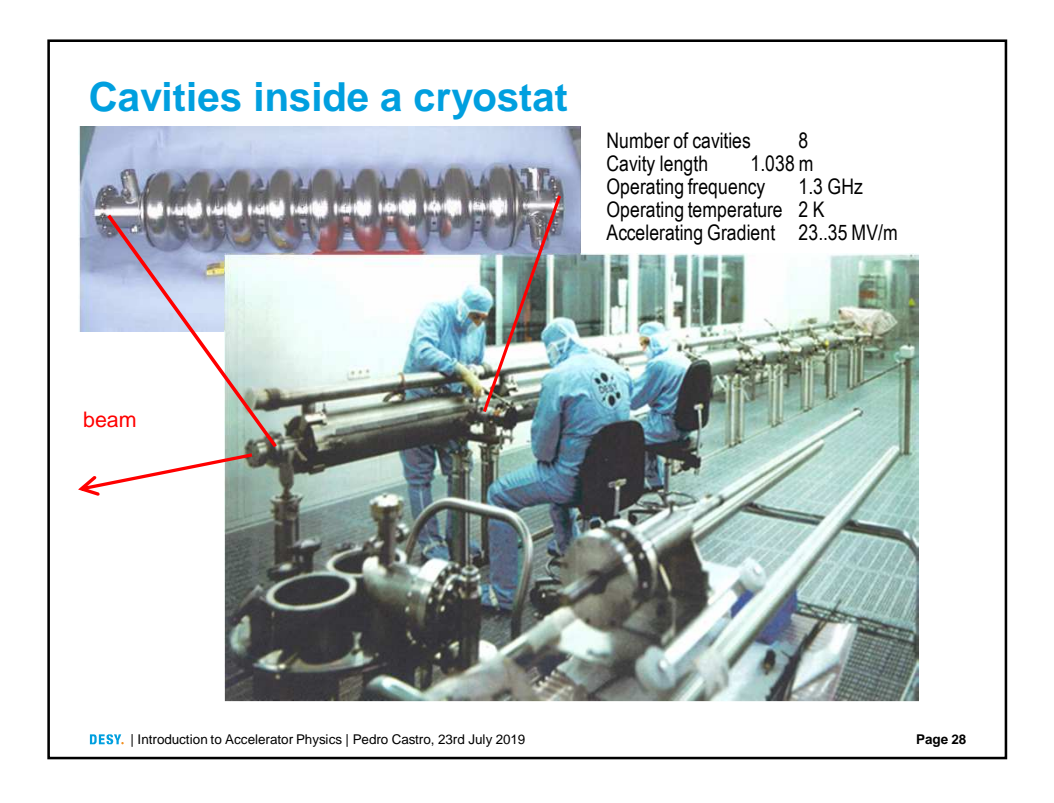

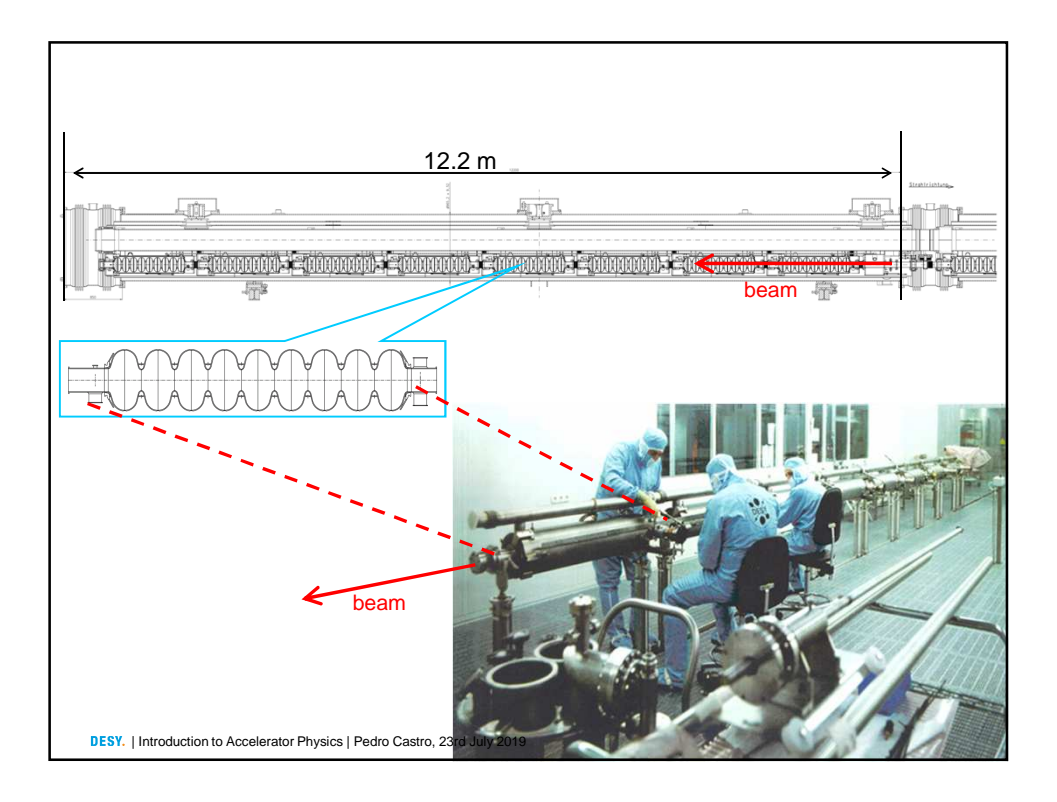

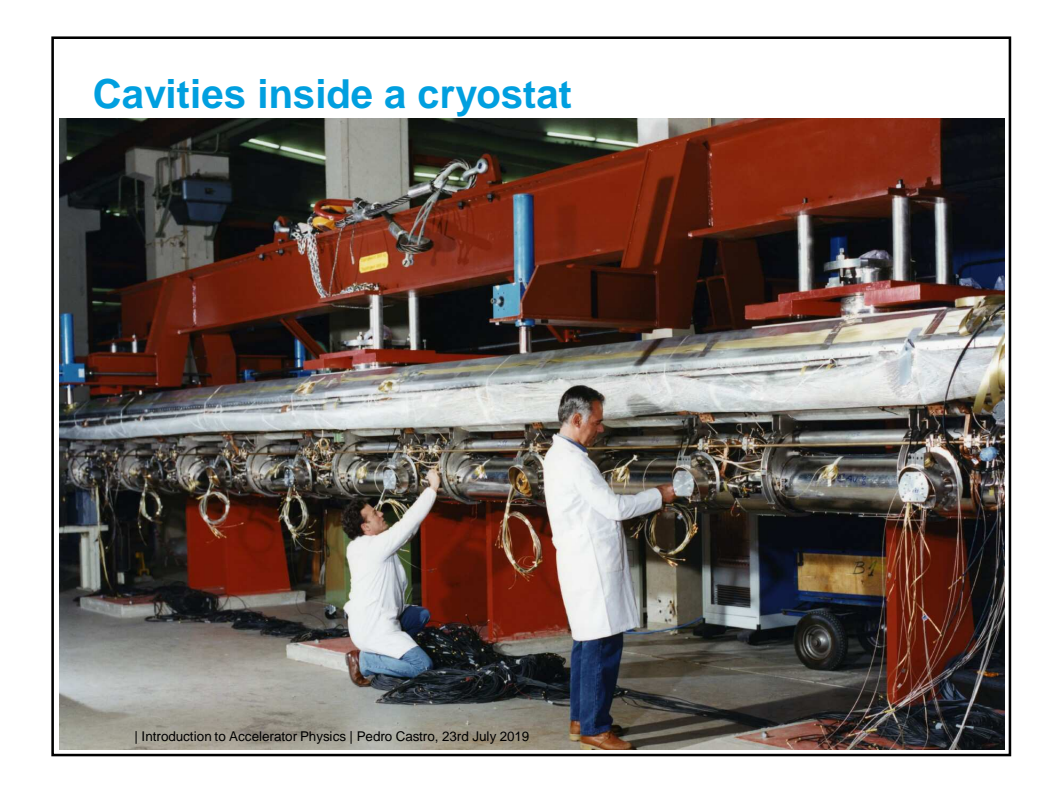

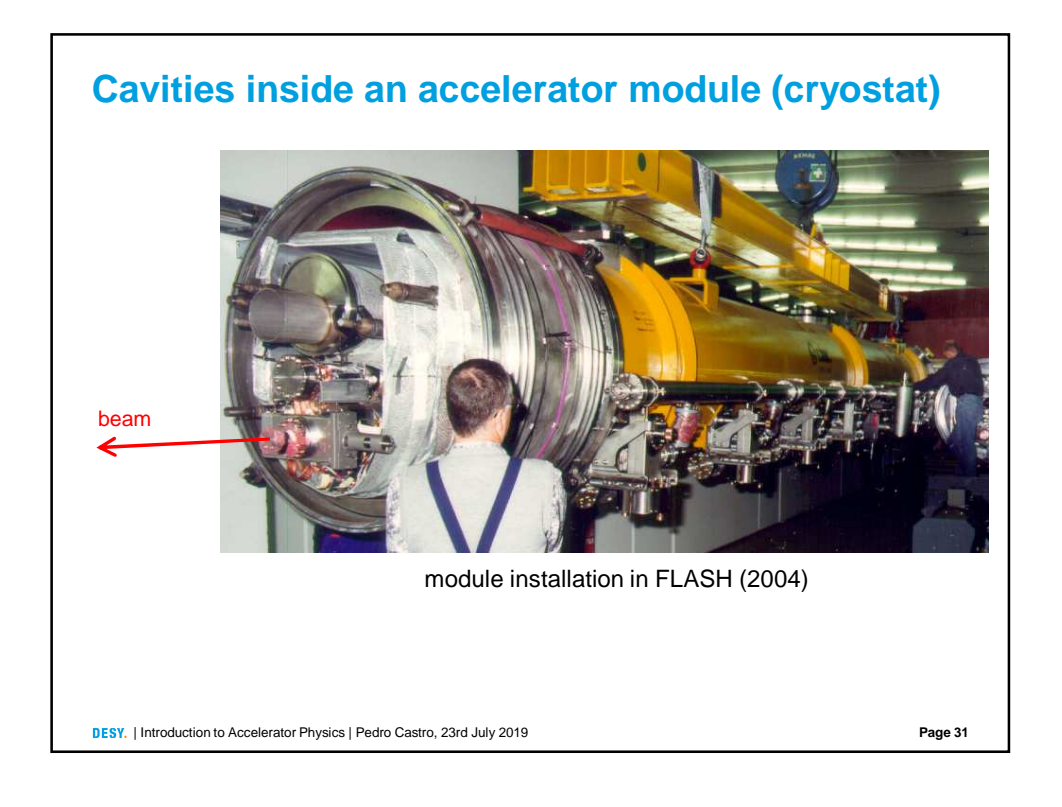

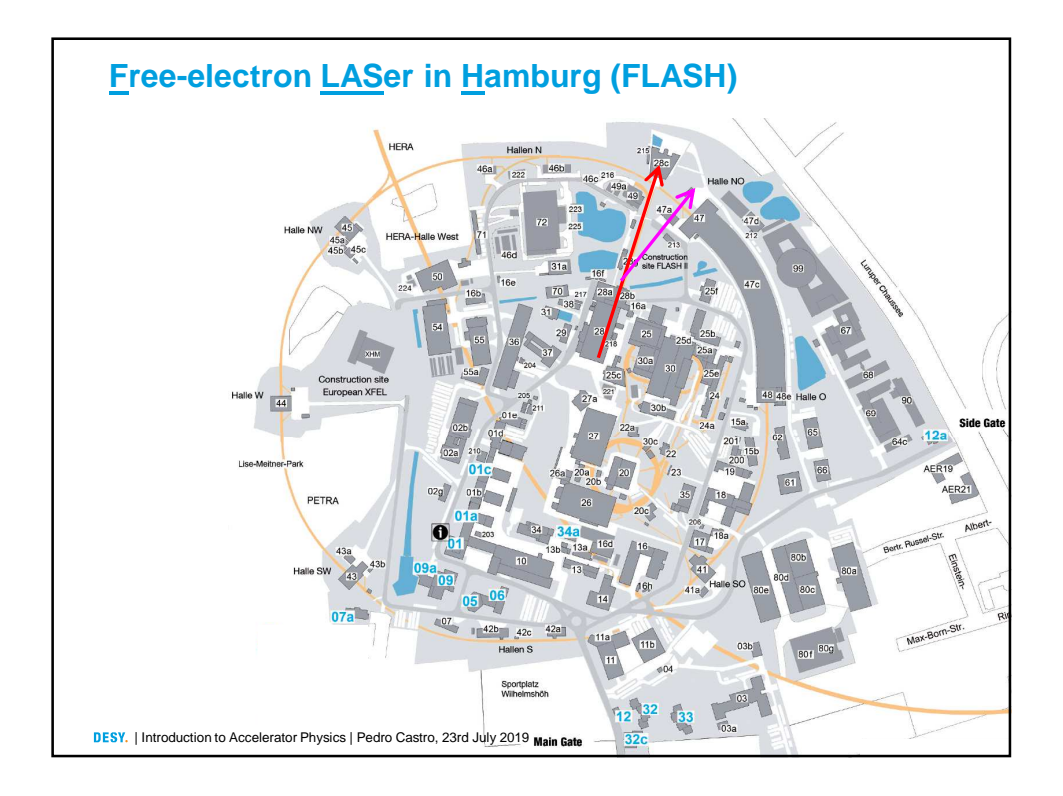

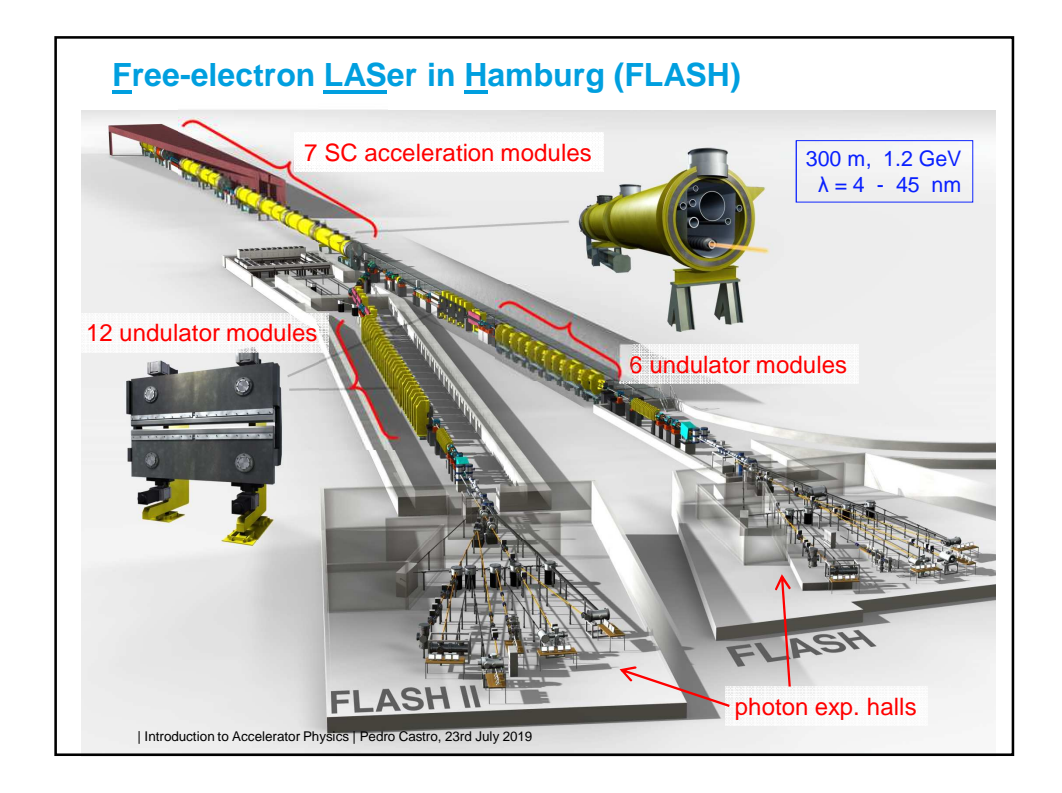

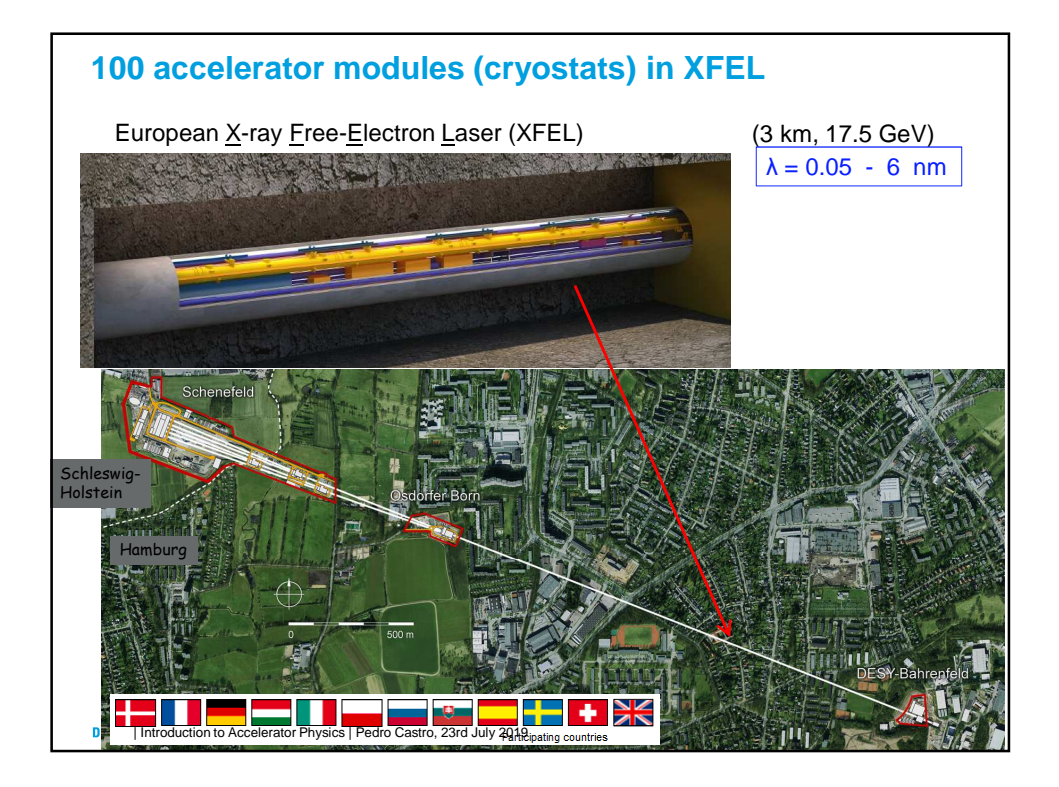

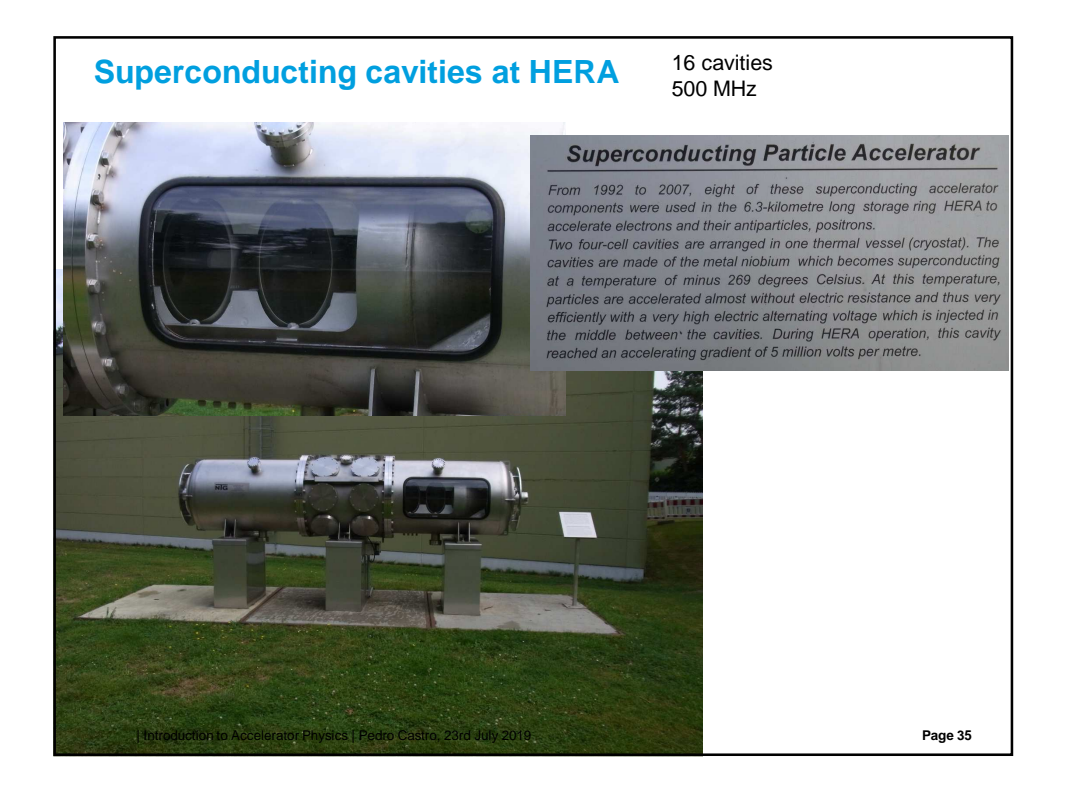

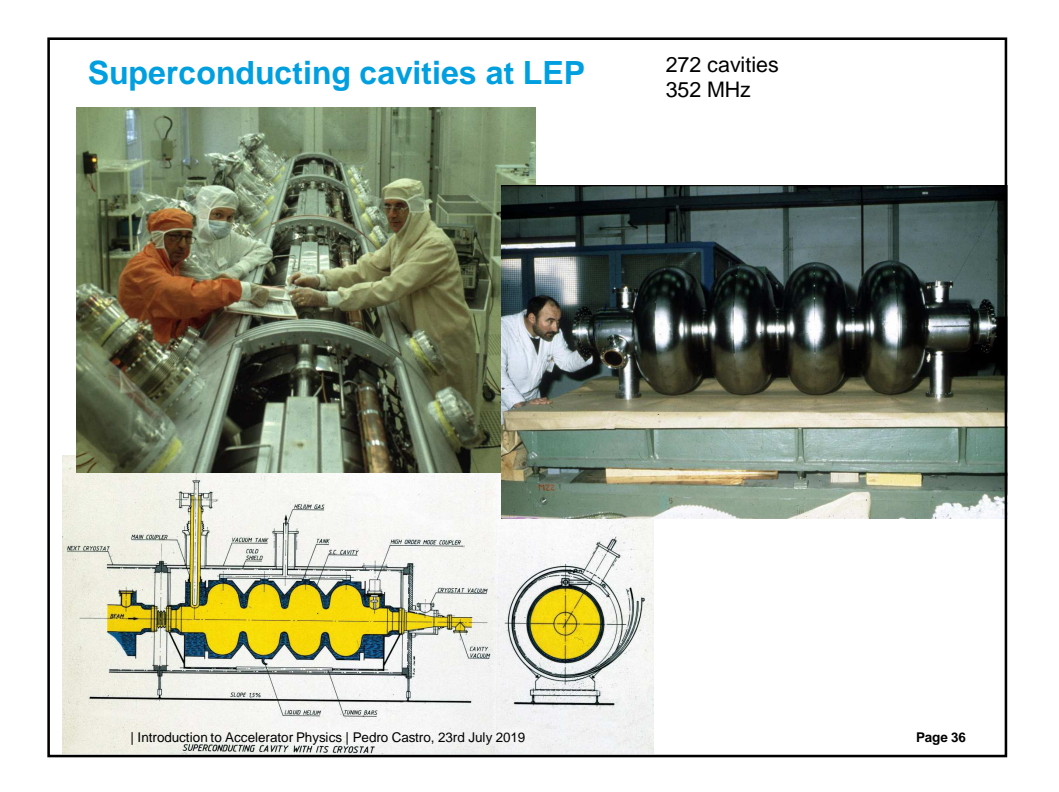

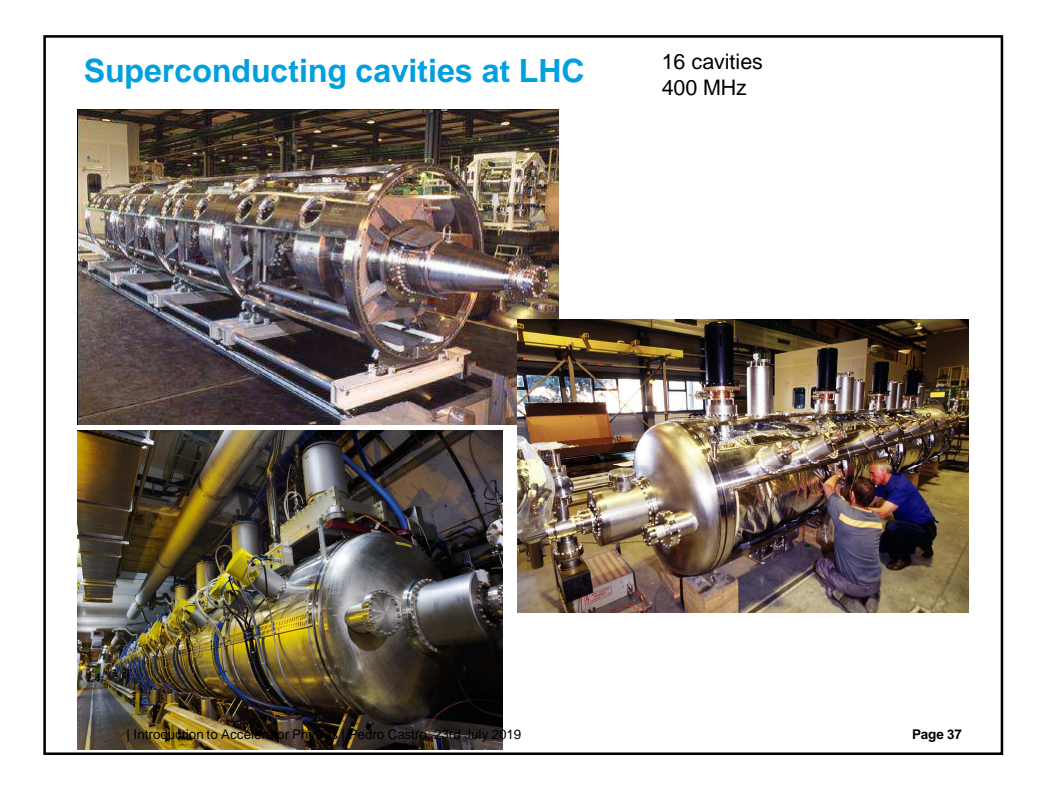

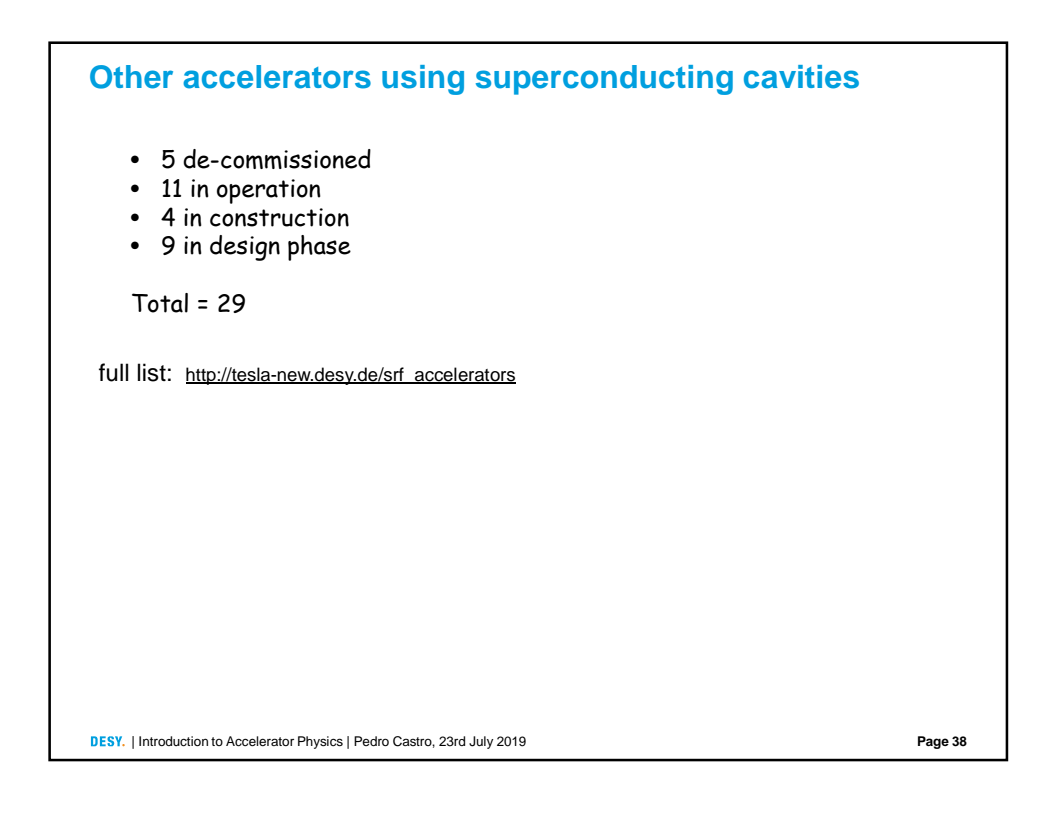

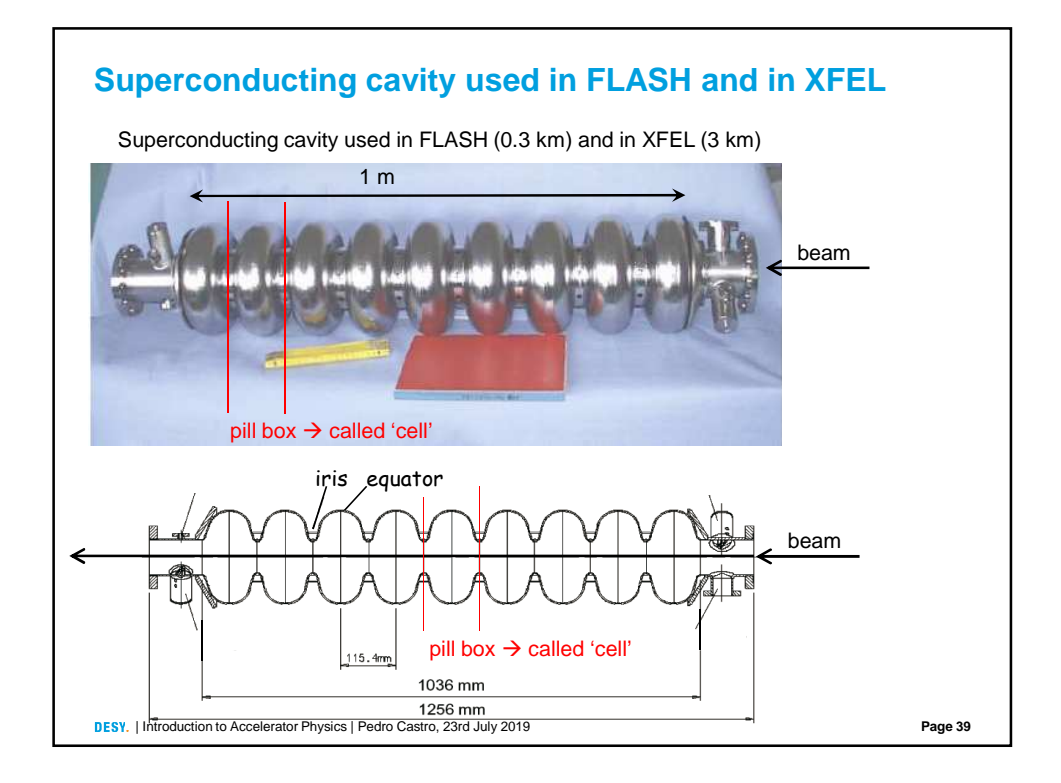

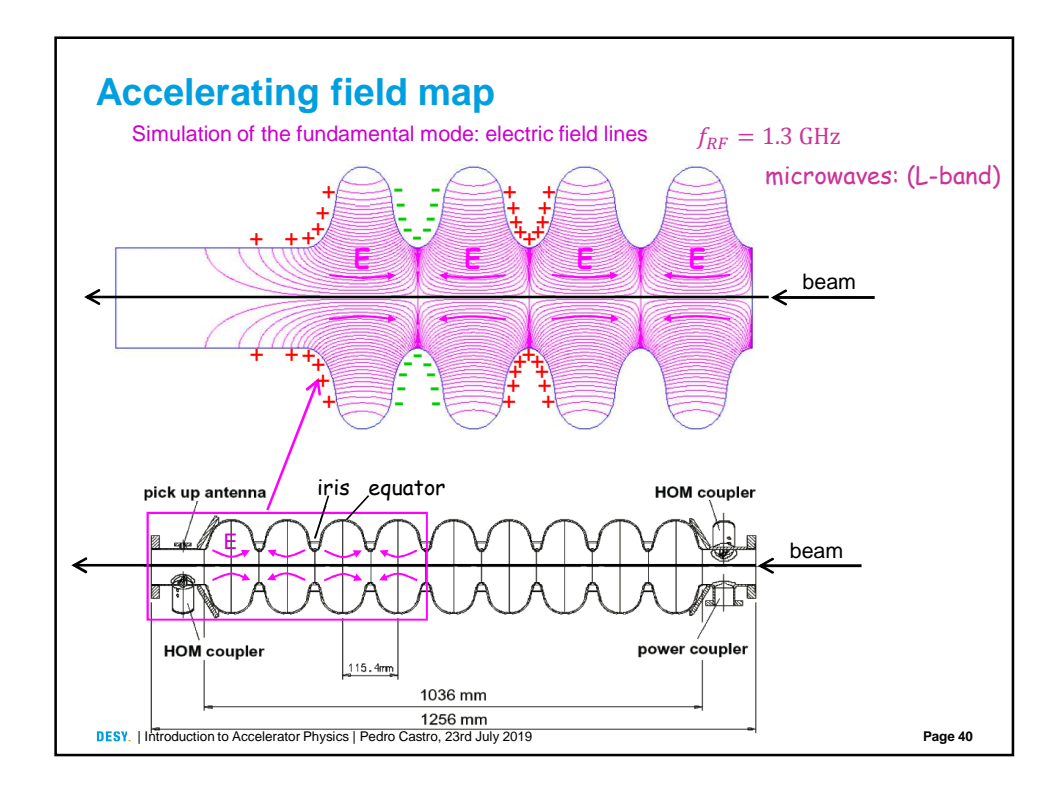

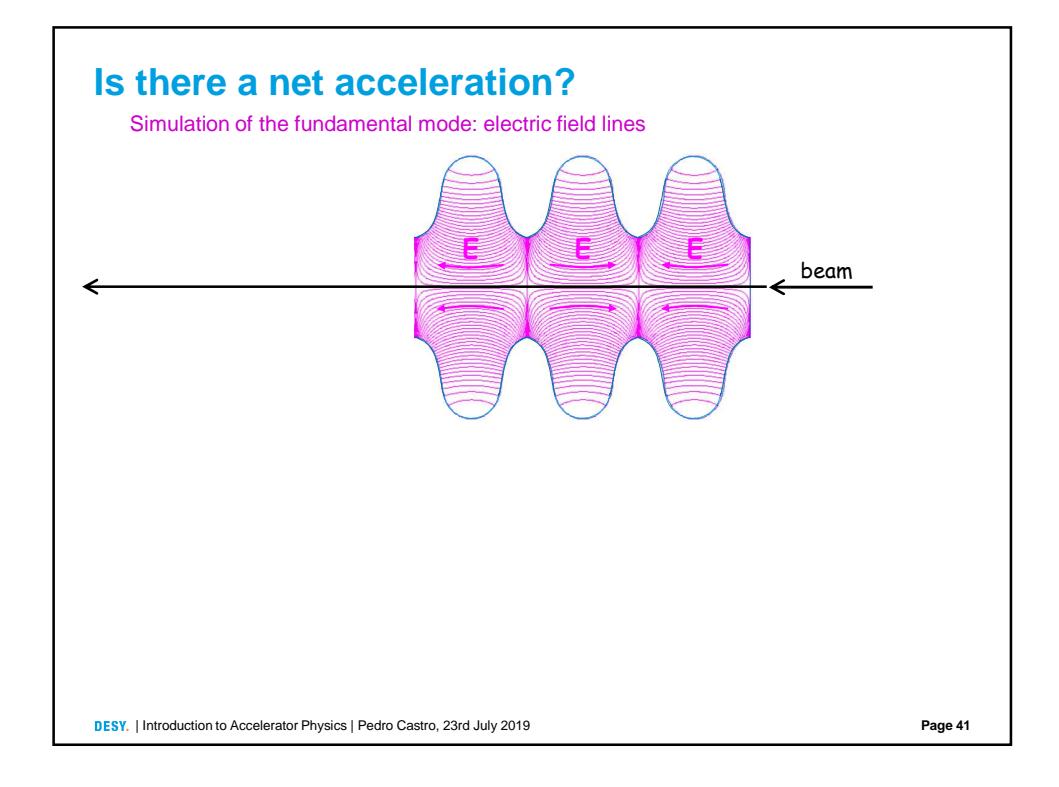

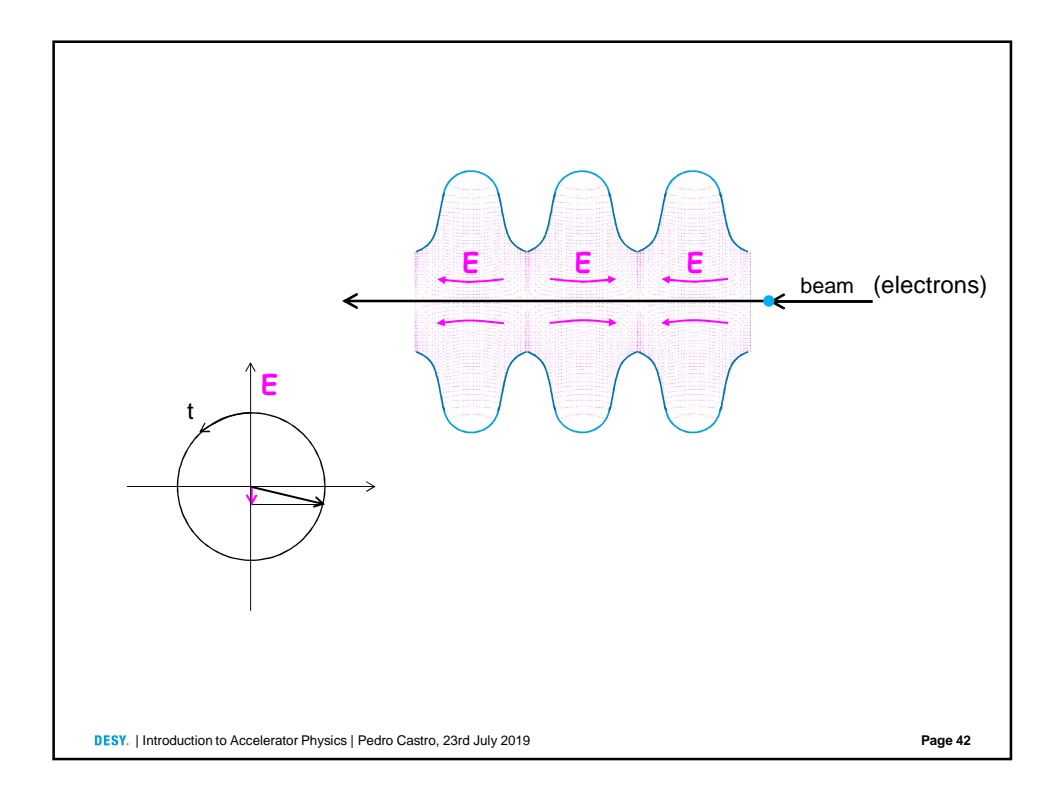

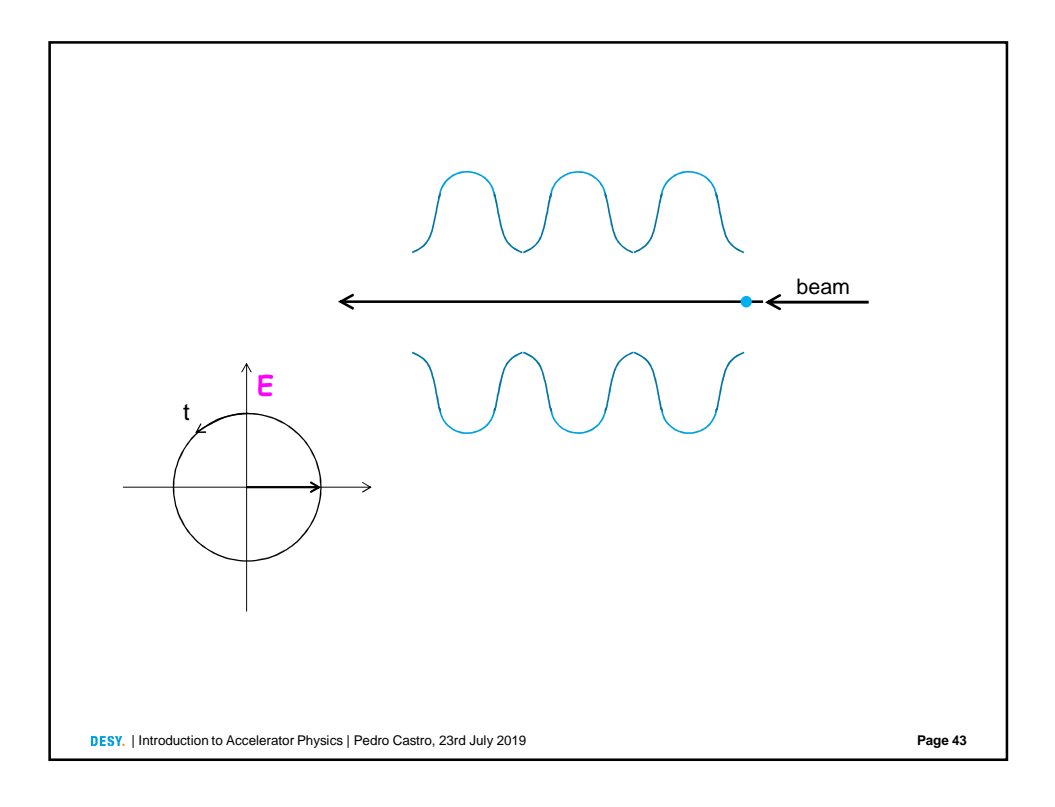

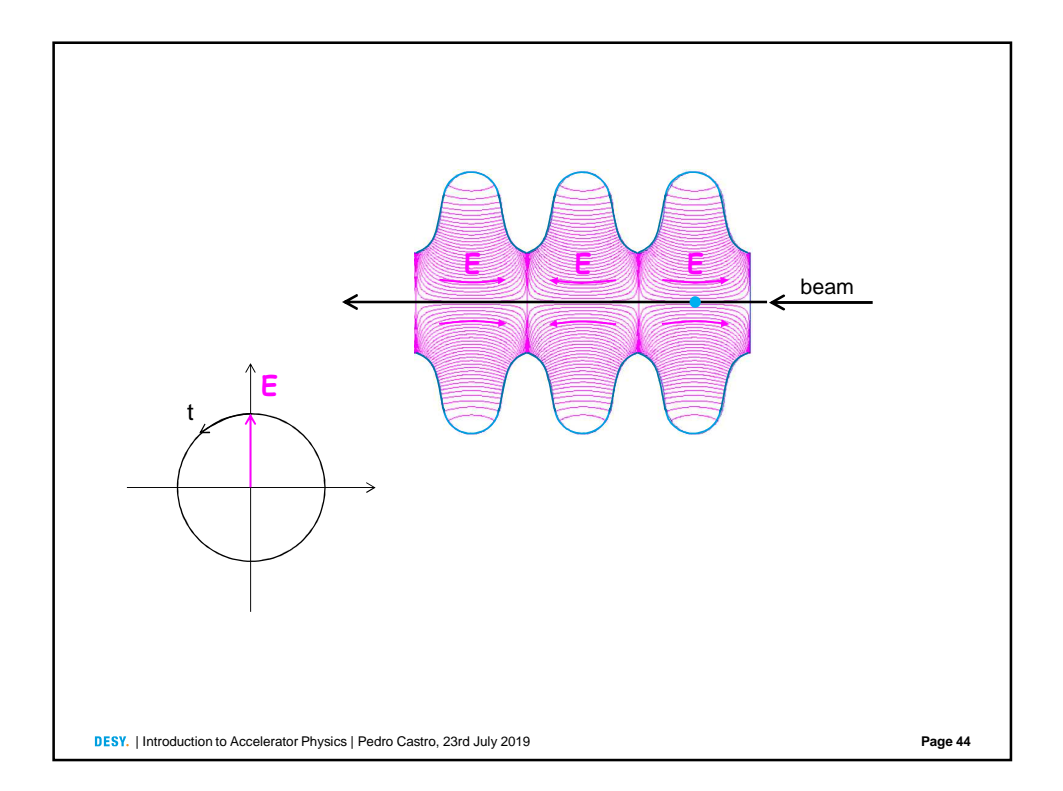

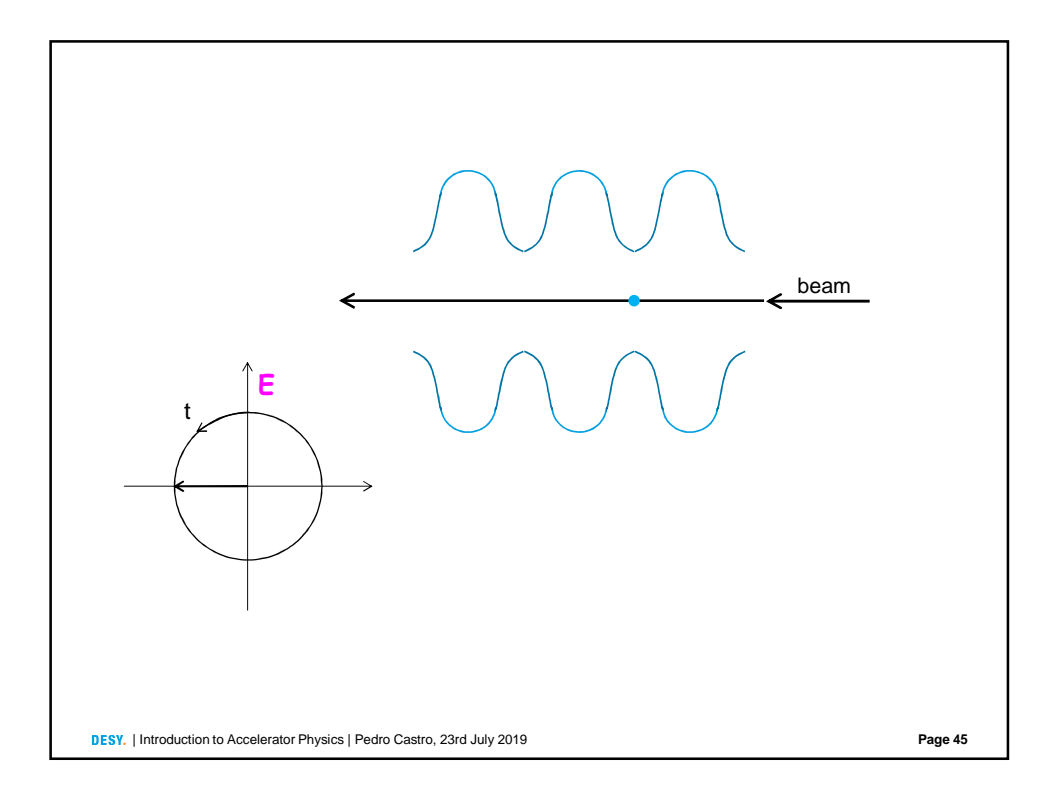

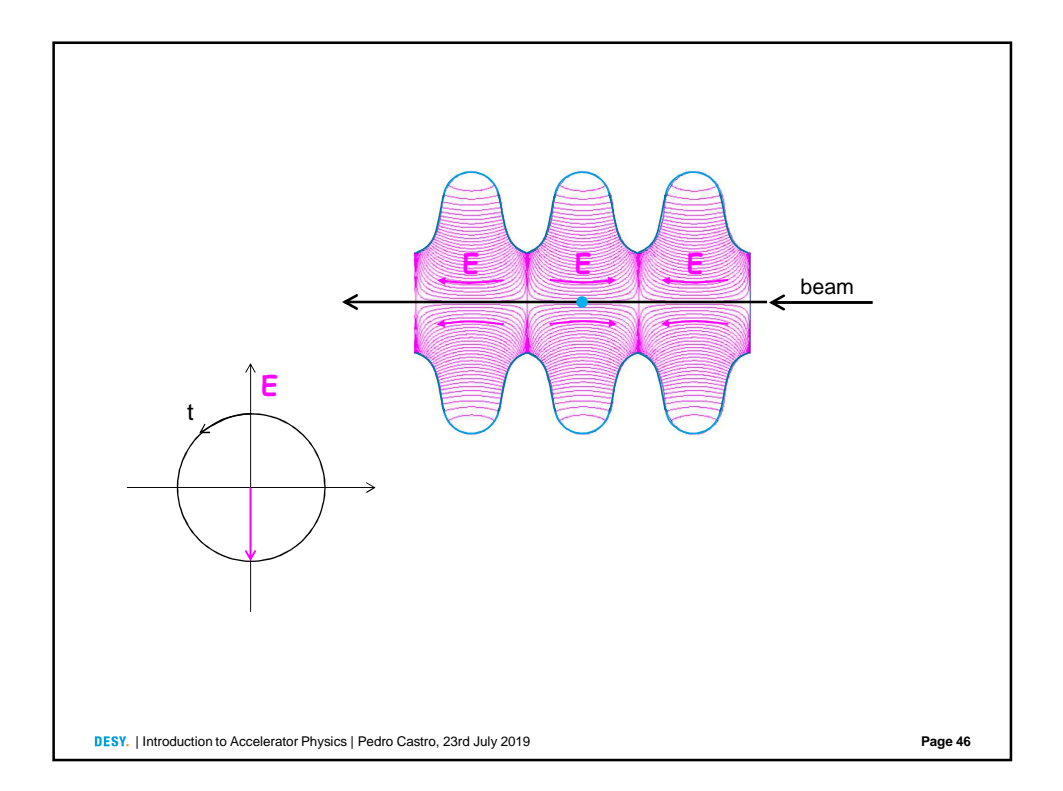

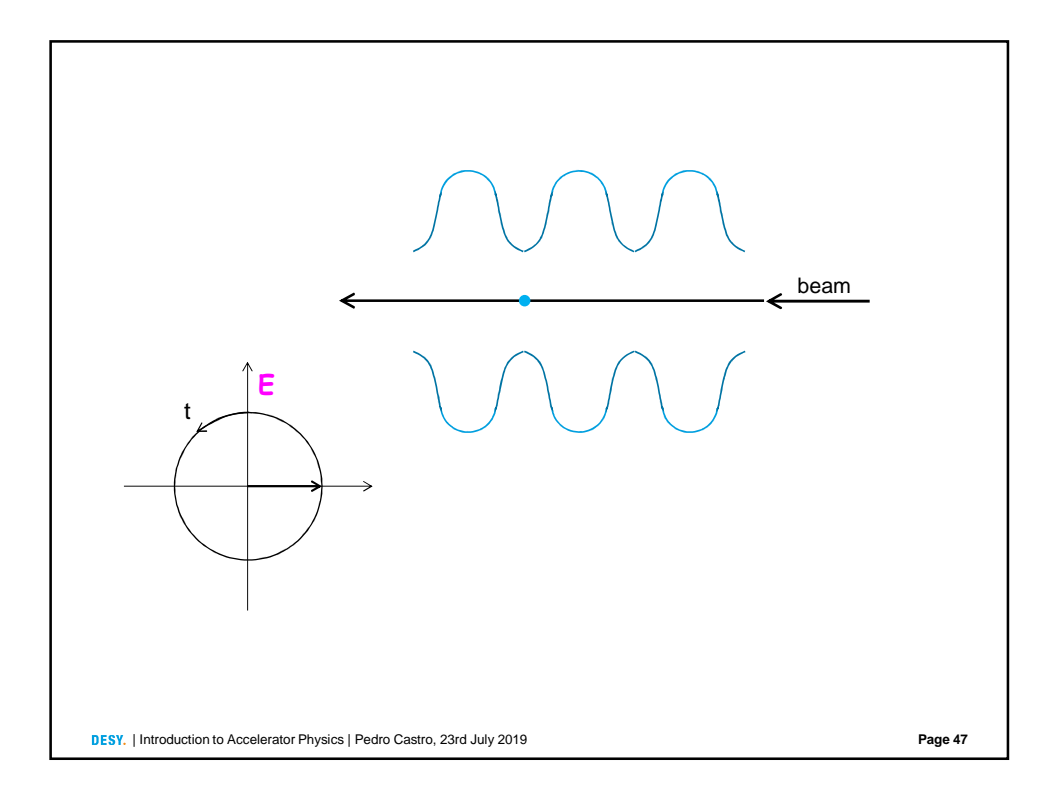

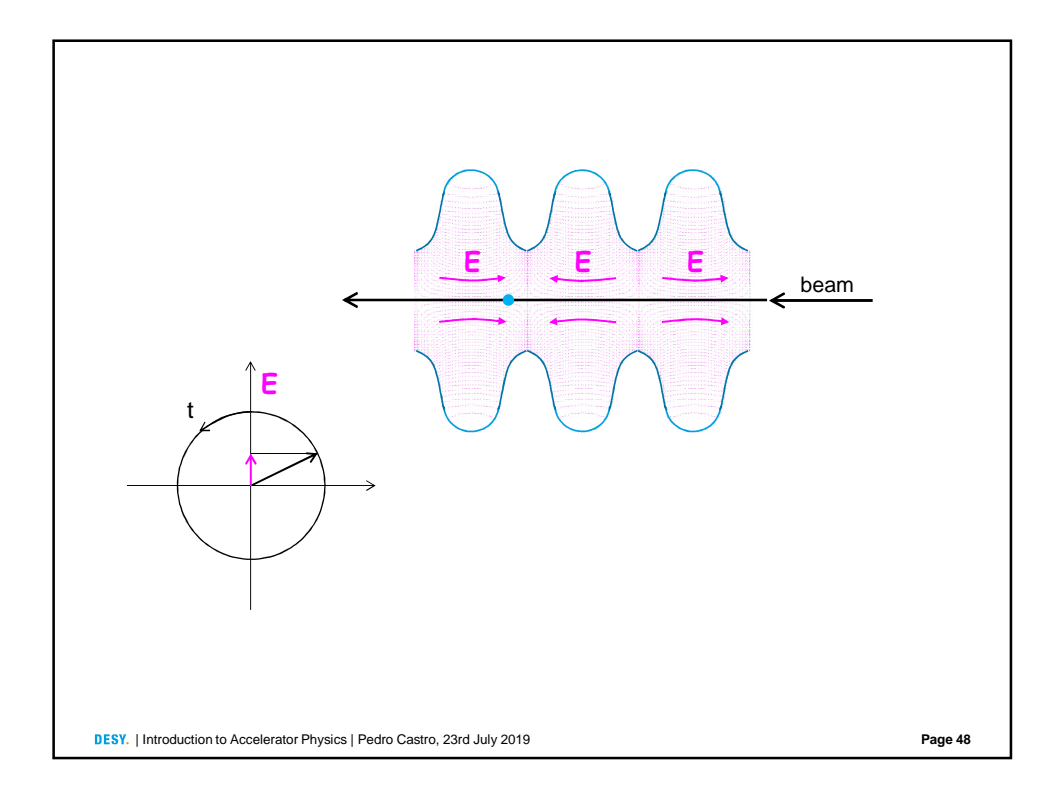

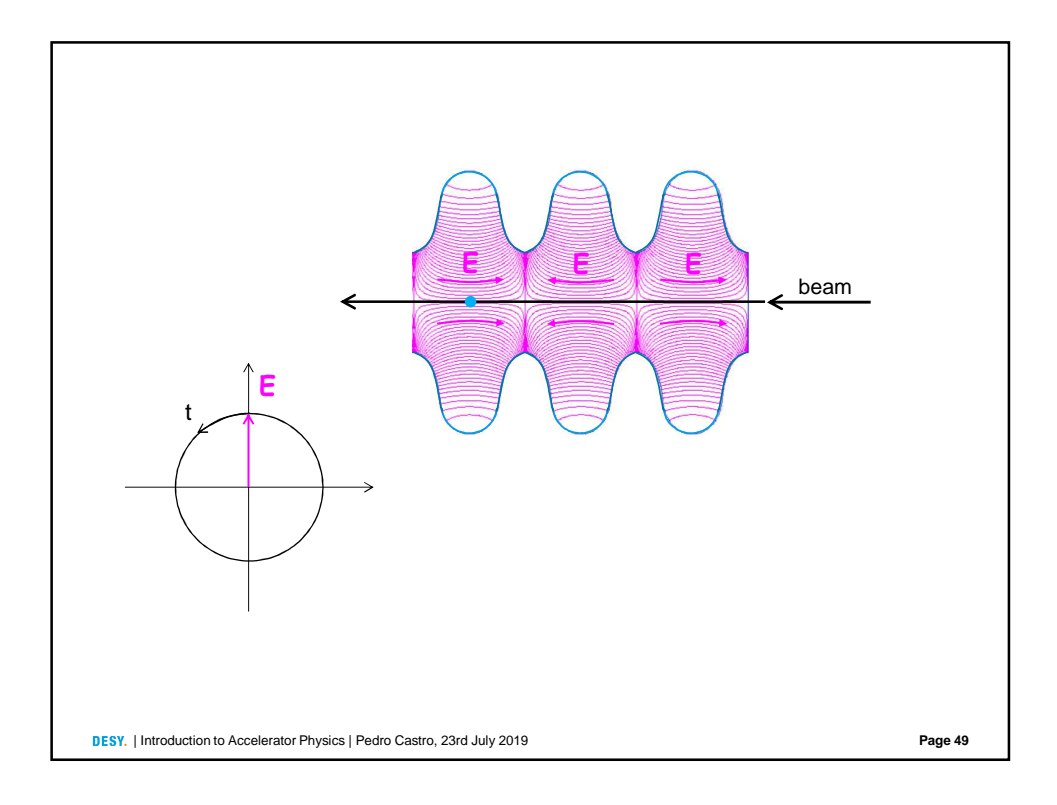

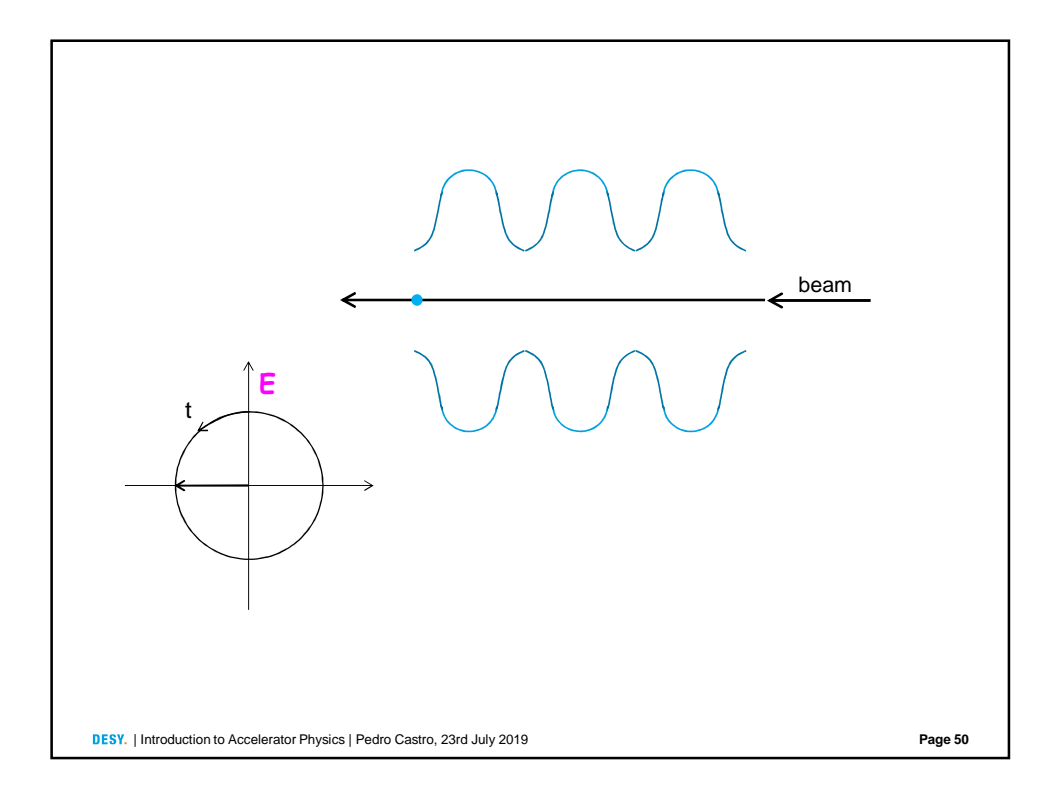

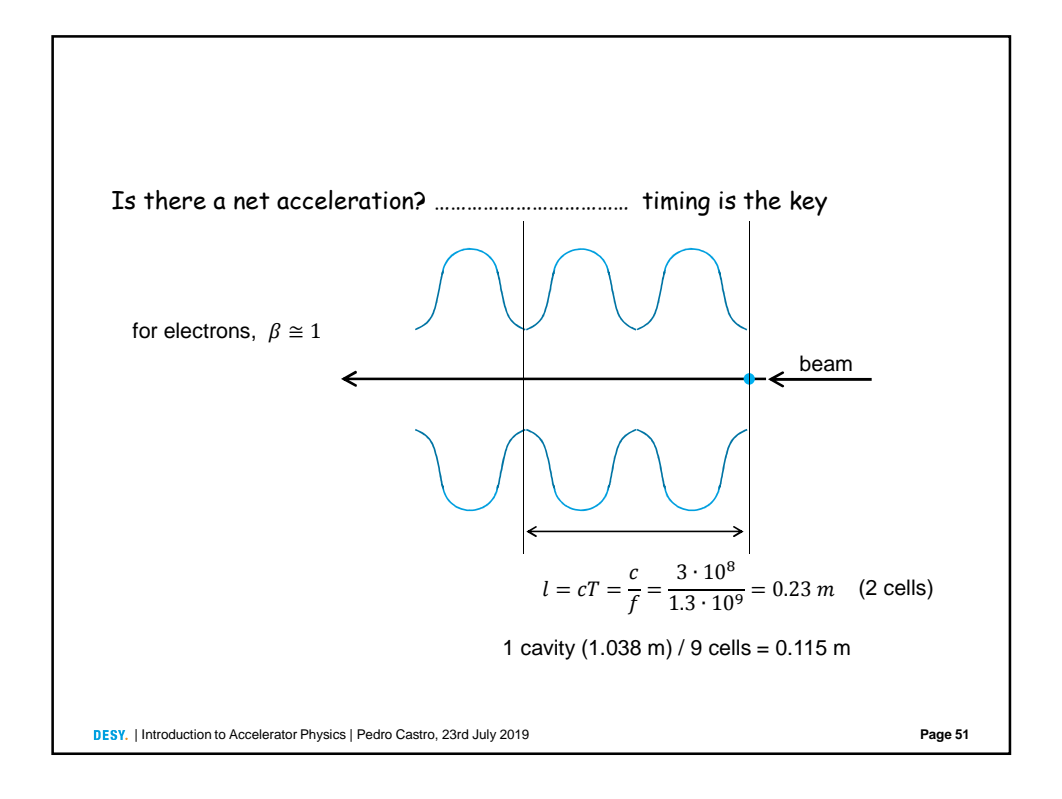

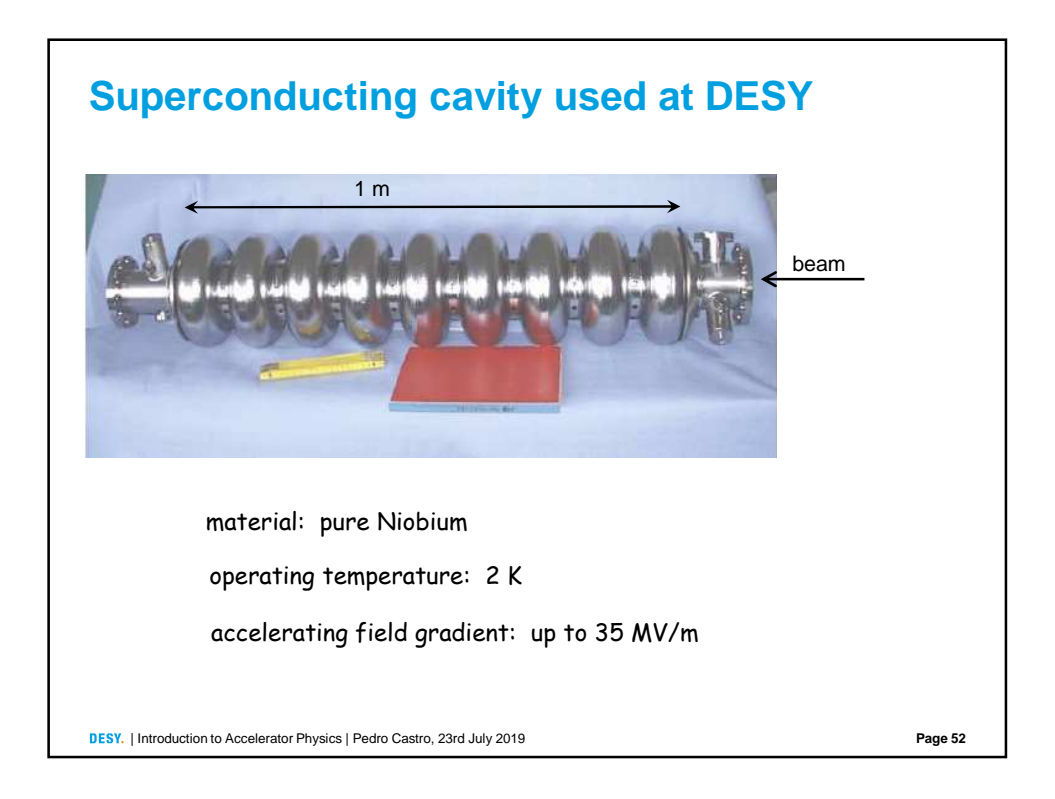

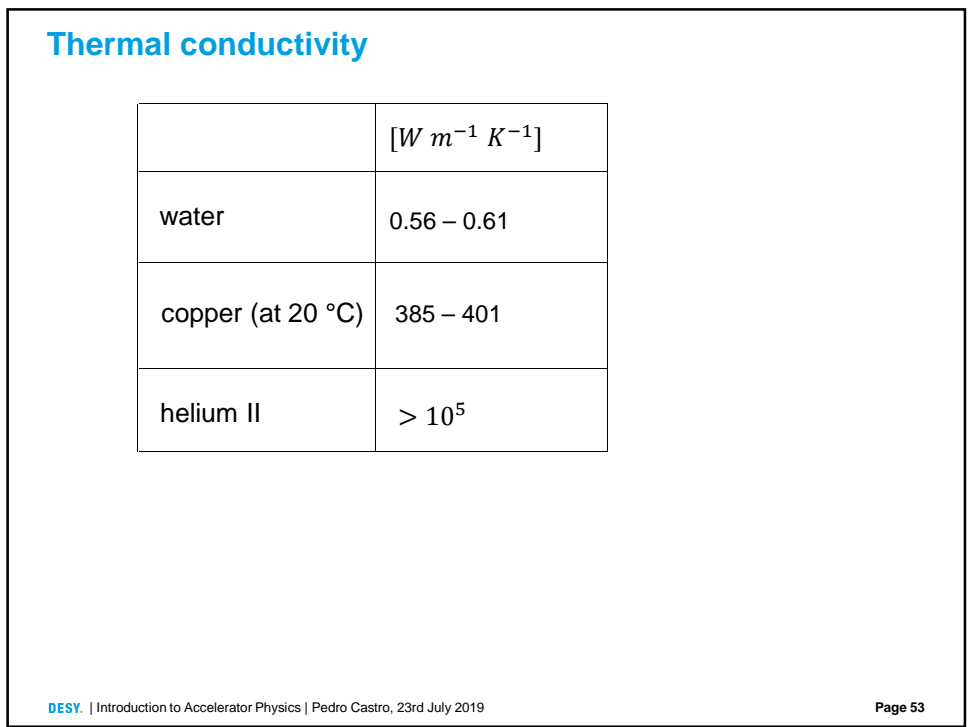

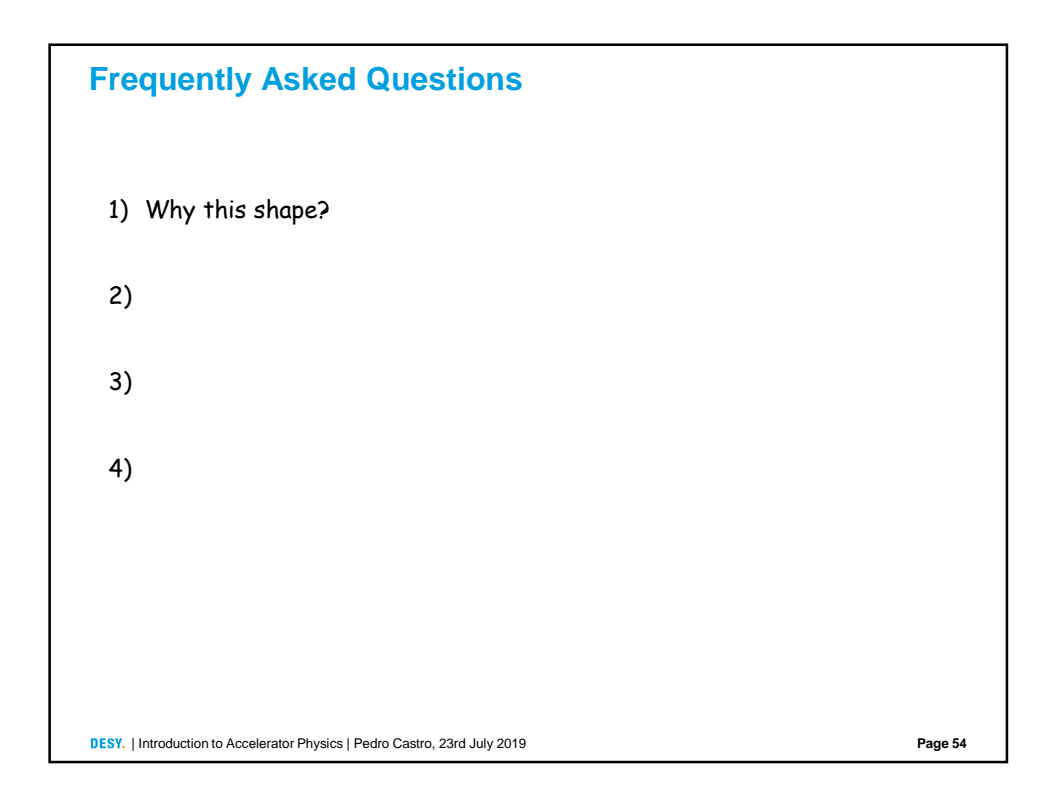

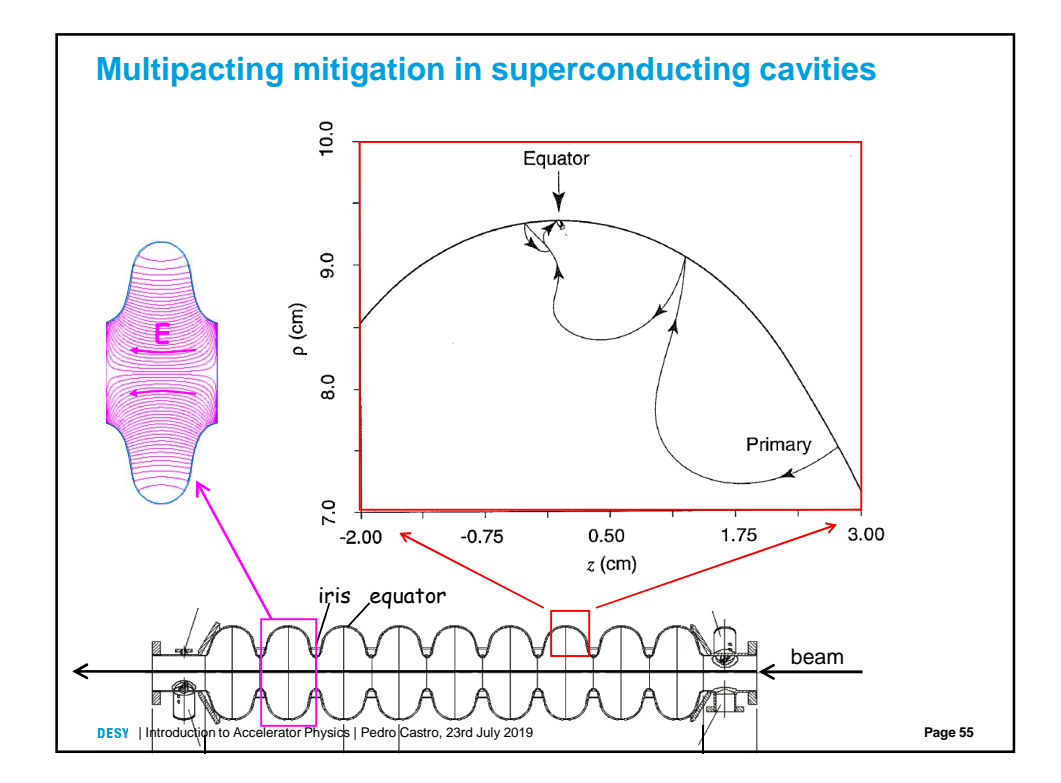

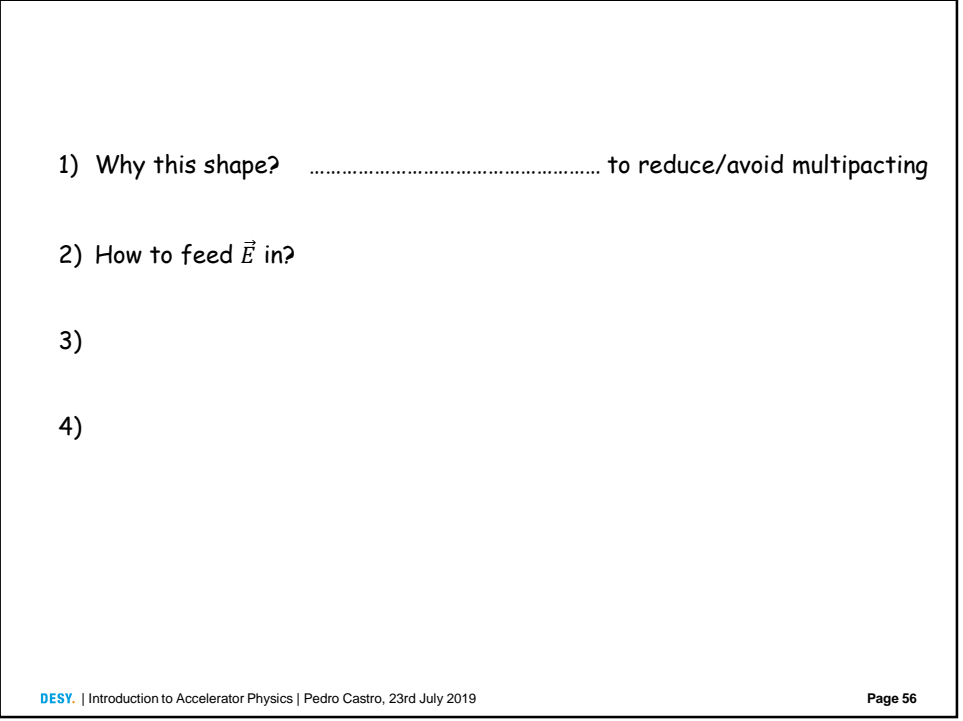

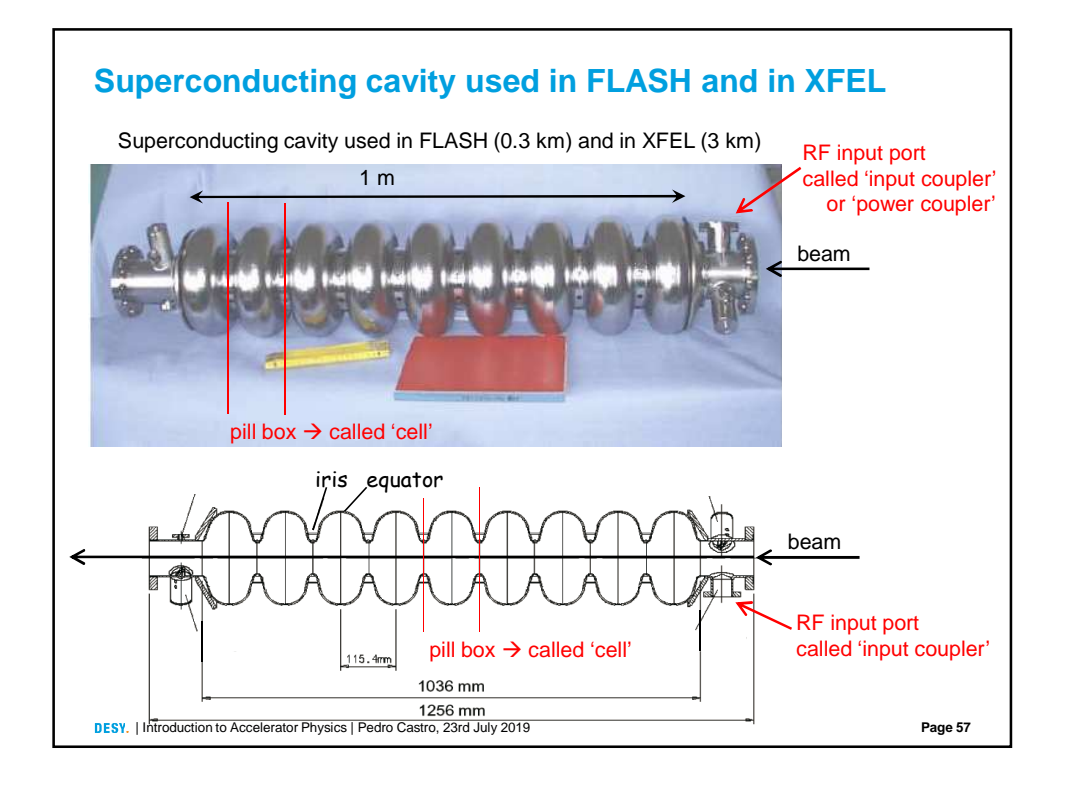

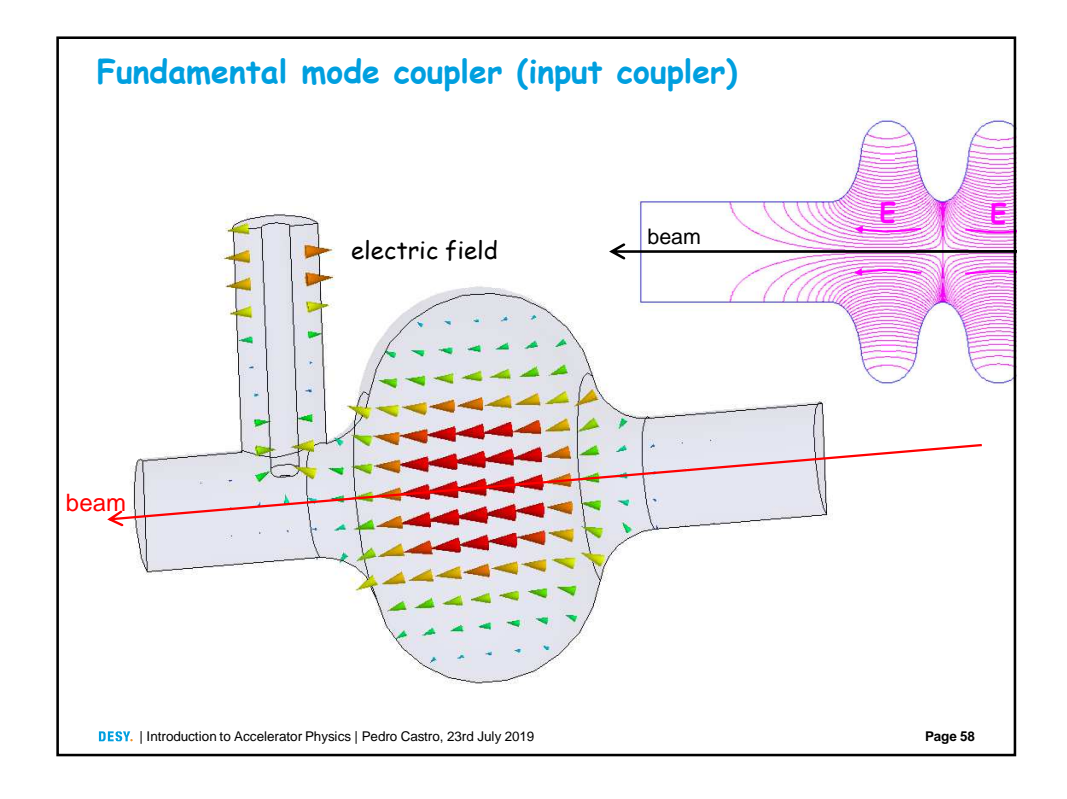

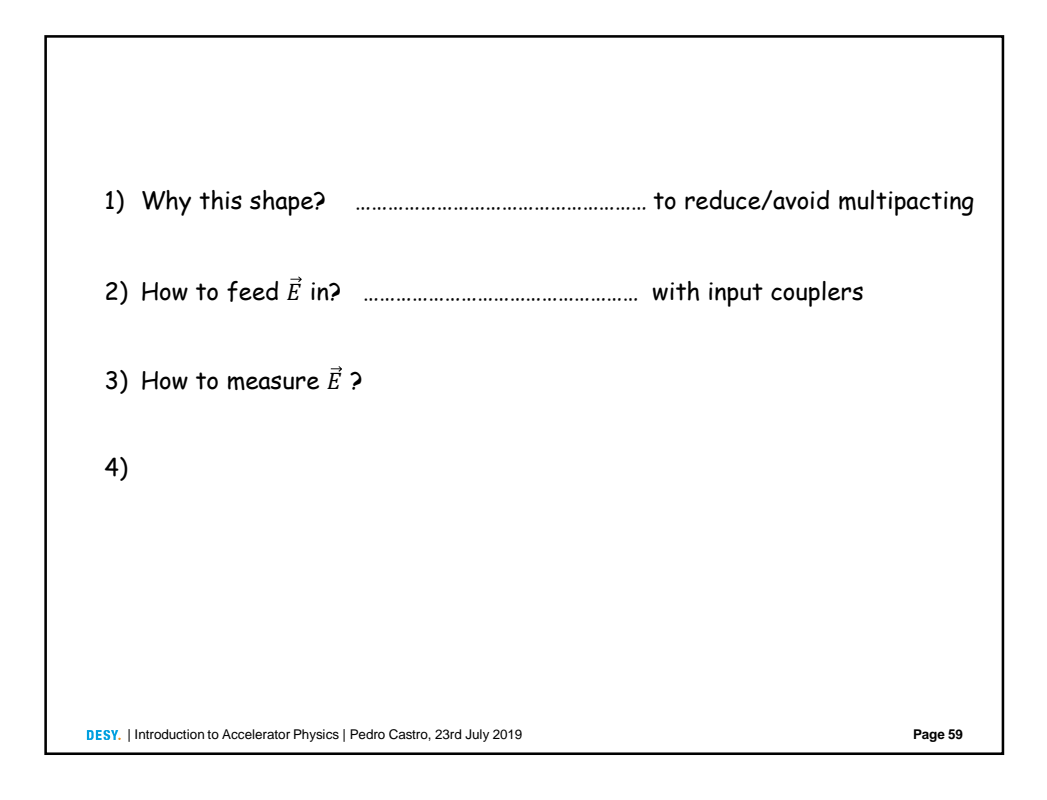

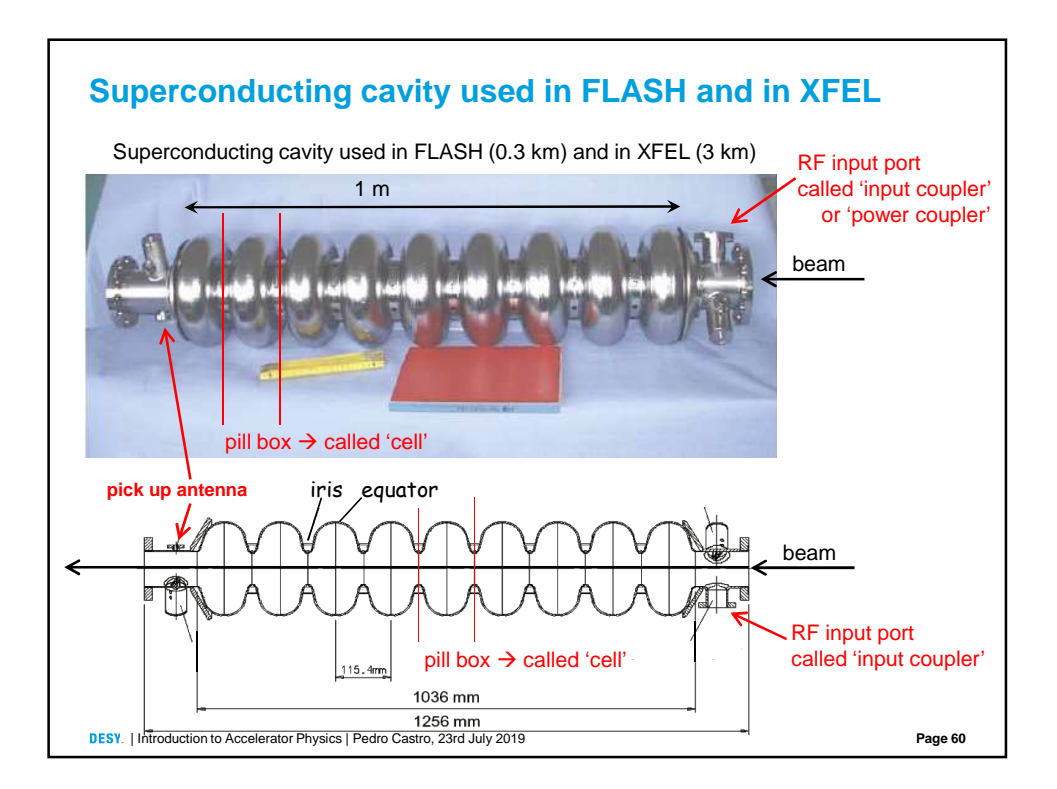

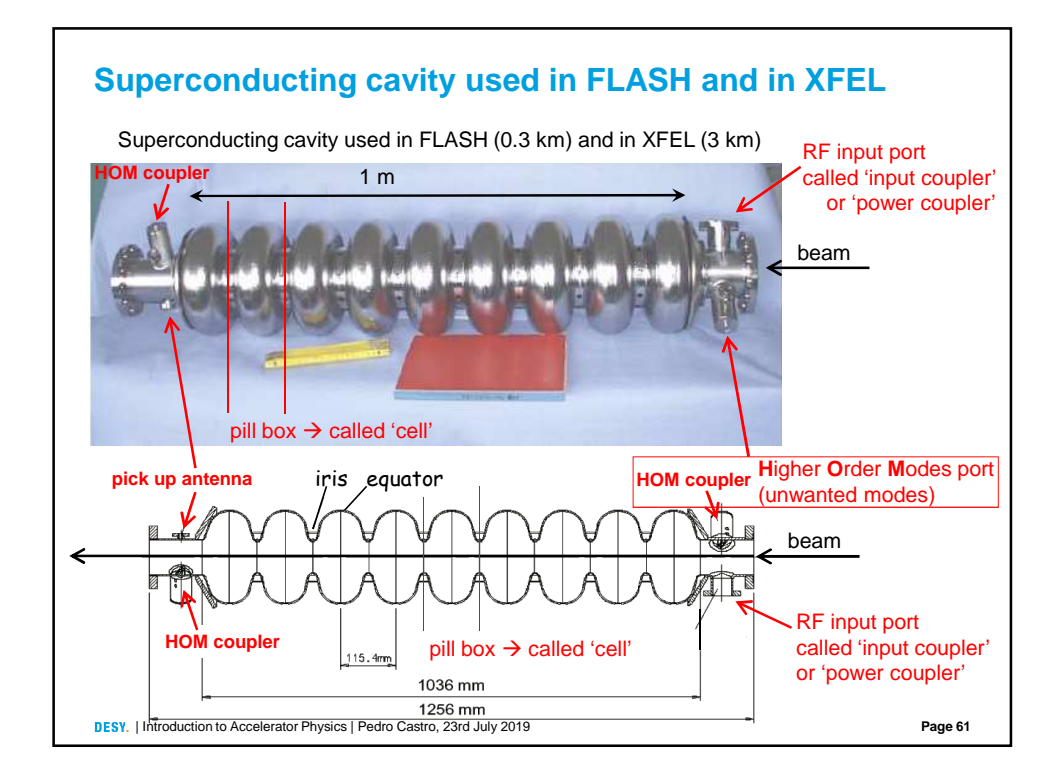

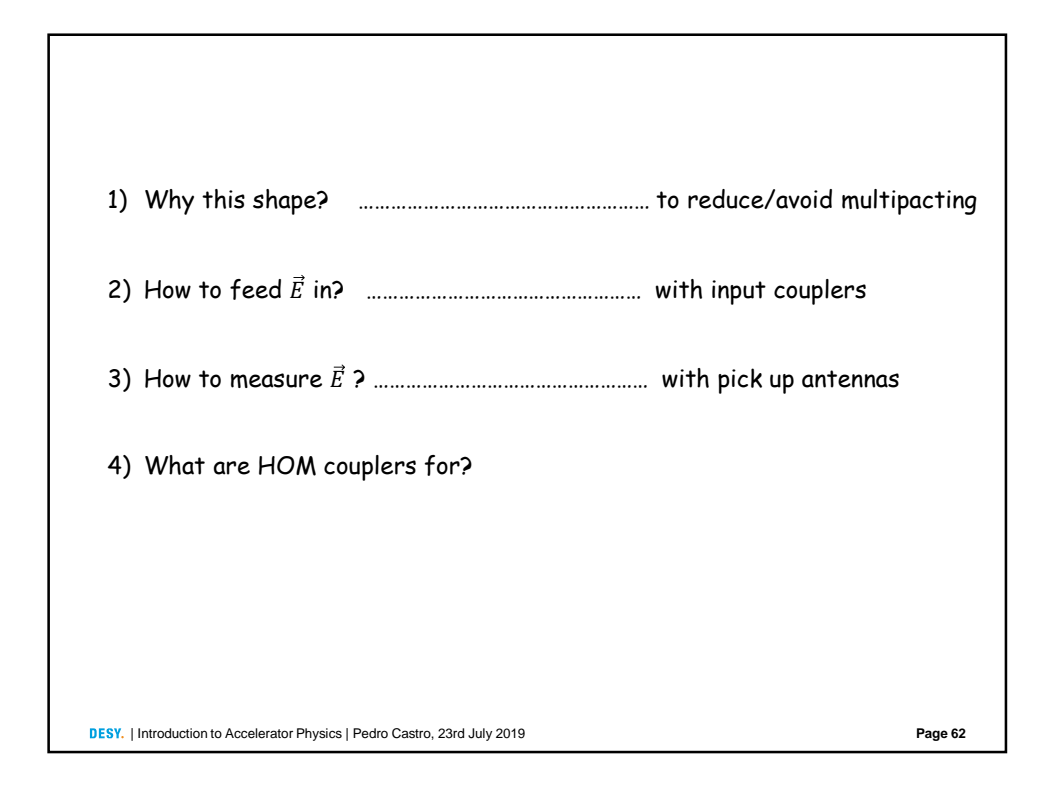

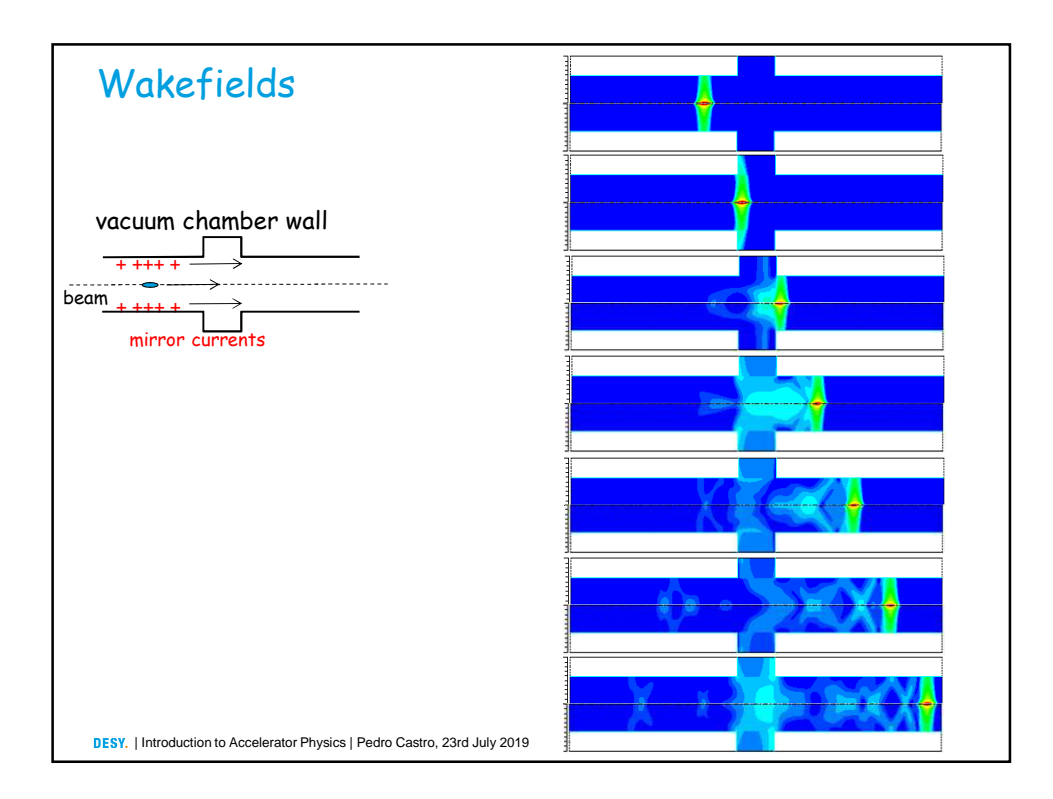

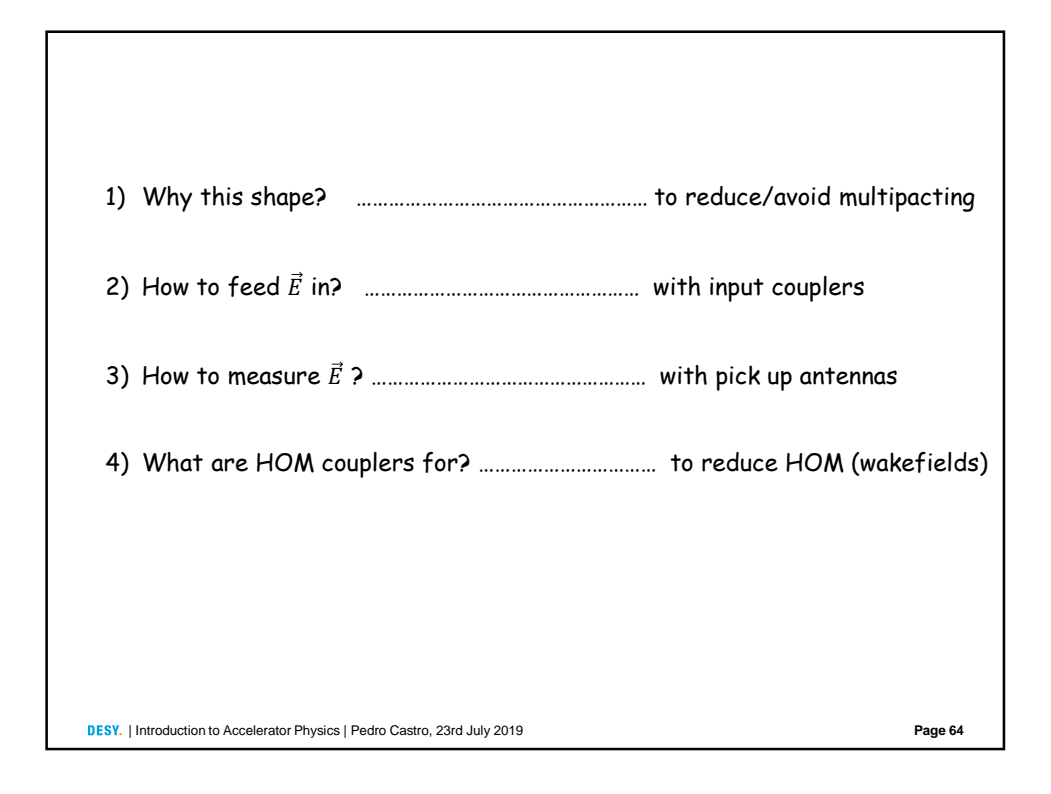

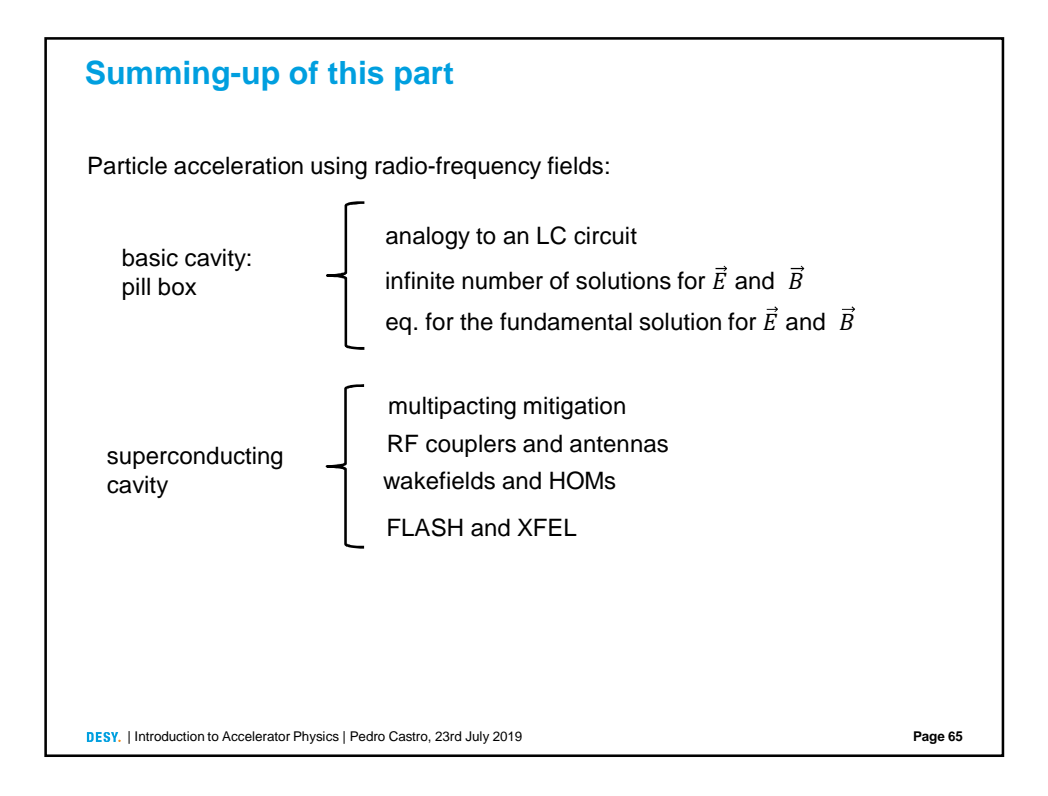

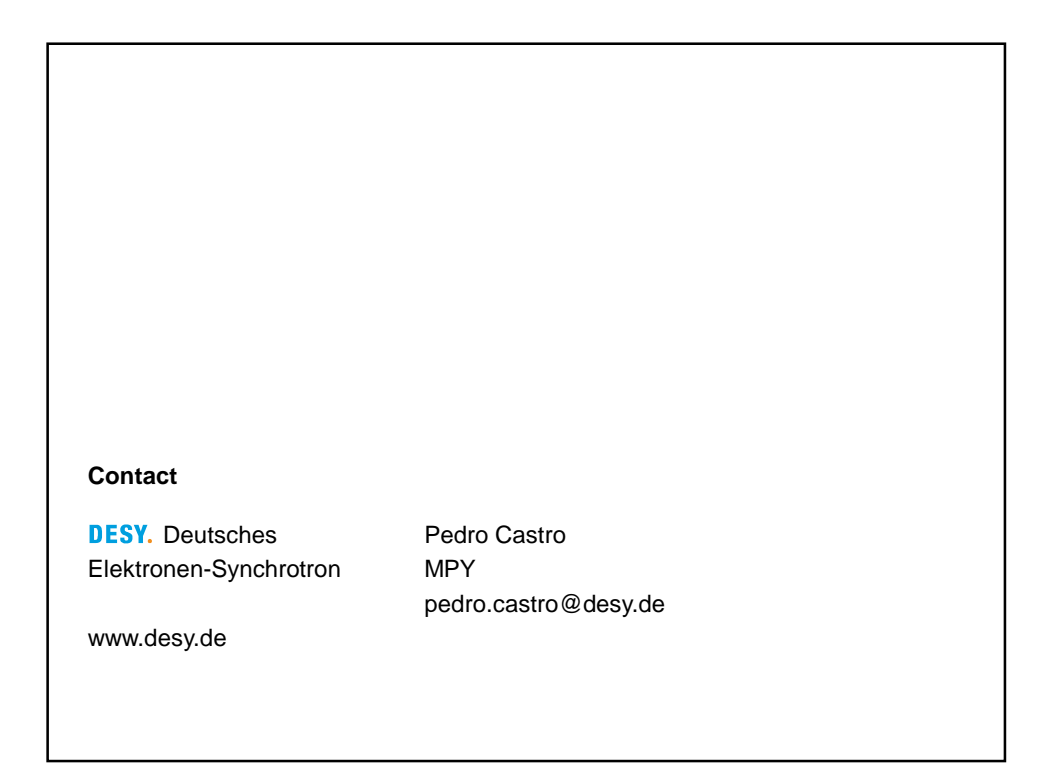